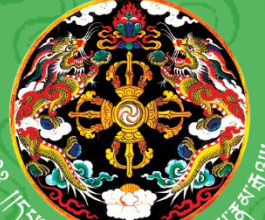

དཔལ་ལྡན་འབྲུག་གཞུང་། སོ་ནམ་དང་ནགས་ ক্রন্স্স্তুর্ণাননা| ব্র্নান্স'র্জন্স'দ্(স্ল্লীদ'শা'ন্সের্স' ཏོག་ལས་ཁུངས།

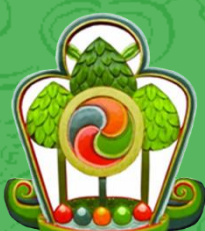

**Royal Government of Bhutan Ministry of Agriculture and Forests Department of Forests and Park Services**

**SPECIES SPECIFIC VOLUME EQUATION TO ESTIMATE MERCHANTABLE VOLUME**

*Quercus lanata*

**Forest Resources Management Division Department of Forest and Park Services Ministry of Agriculture and Forests**

*Printed at United Printing Press*

**2018**

# Species specific volume equation to estimate merchantable volume

*Quercus lanata*

December,2018

# **Table of Contents**

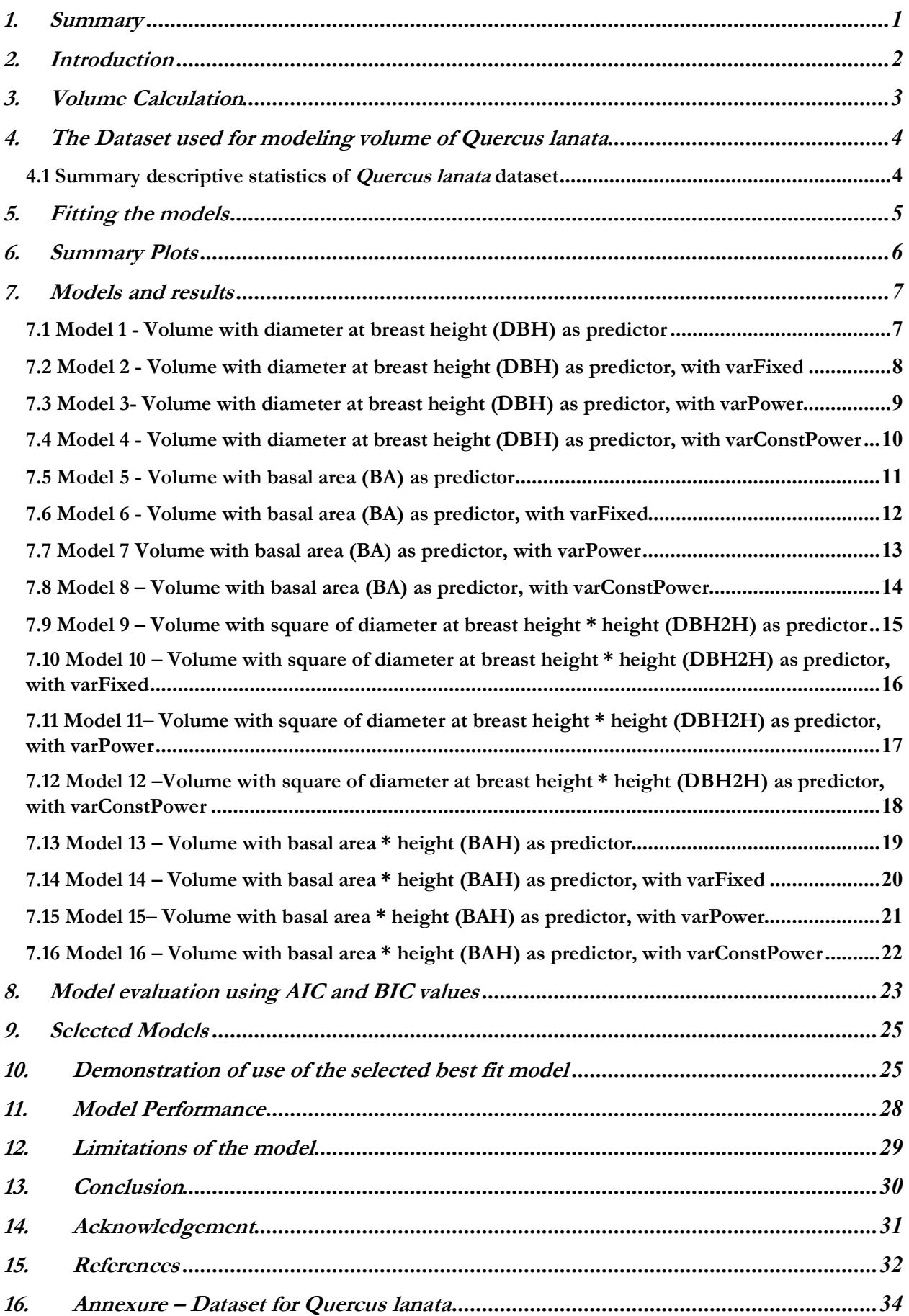

# 1. Summary

The volume equation developed in this study will predict the merchantable volume of *Quercus lanata.* , The standards of merchantability adopted for this study to develop merchantable log volume equation are trees of 10 cm and above diameter at breast height (dbh) and the sections up to 10 cm top diameter over the bark.

A total of 16 models were fitted. First 4 models were fitted with volume as a function of diameter at breast height (DBH), while models  $5 - 8$  were fitted with basal area (BA) as the predictor variable. With product of squared diameter at breast height and height (DBH2H) as predictor variable, 4 models, namely the models 9 – 12 were fitted. The last four models, 13 -16 were fitted with product of basal area and height (BAH) as the predictor.

The initial plots of response variable (volume) and predictor variables (DBH, BA, DBH2H and BAH) clearly indicated presence of heteroscedasticity, which has been modeled using variance functions (varFixed, varPower and varConstPower) in gls ( ) function of nlme package.

Of the sixteen, two models viz model 7 (fitted without height as predictor) and model 15 (fitted with height as predictor) with the lowest values of AIC and BIC have been selected as the best fit models for *Quercus lanata*. The model 7 had AIC and BIC values of 21 and 30 respectively, while the model 15 had AIC and BIC values of 0 (-0.228 to be precise) and 9 respectively. Lower the AIC and BIC values, better the fit of the model.

The performance of the selected models was assessed by comparing the actual volume with the volumes predicted by two selected models for each tree. Therefore, two models – one with height (Model 15) and one without (Model 7) as predictor have been selected as best fit models for *Quercus lanata*.

# 2. Introduction

The volume equations, developed during pre-investment survey (PIS) carried out between 1974-81 predict total tree volume, and not the merchantable volume of trees. The recent change of policy of the Department of Forests and Park Services to allot timber for rural house construction in the form of log volume instead of allotting by number of trees as was once practiced, has necessitated development of merchantable log volume equation.

Therefore, standards of merchantability adopted for this study to develop merchantable log volume equation are trees of 10 cm and above diameter at breast height (dbh) and the sections up to 10 cm top diameter over the bark.

As was done for PIS exercise to develop volume equation, this study ignores/does not consider the volume of foliage and branches for the purpose of calculating the merchantable volume. This decision stems from the objective, which is to estimate merchantable log volume. Moreover, branches are rarely used as timber (at least in Bhutan) and are mostly used for firewood.

The sample trees for this study have been felled as part of biomass equation development field work. The data protocol for biomass equation development required collecting a minimum of 8 trees each from four regions of Bhutan namely, eastern, eastern central, western and western central. Therefore, 49 trees in total have been felled for *Quercus lanata* from four regions namely; eastern, east-central, western-central and western regions.

The trees were felled at 0.3 m height from the ground at which the diameter was measured and recorded. After felling diameter was measured at 0.7 m from 0.3 m height (essentially making 1 m height, i.e 0.3 m + 0.7 m =1 m). Thereafter, at every meter length, the diameter was measured and recorded, thus making many 1 m length sections of log. As mentioned above the smallest top diameter considered for merchantable log volume calculation was up to 10 cm diameter over bark. Top sections below 10 cm diameter have been discarded.

### 3. Volume Calculation

Trees after felling are converted into different sizes of sections depending on the requirement and demand. Sections with length of 8 or more feet long are called logs and shorter ones are called sticks or bolts (Avery and Burkhart, 1994). The scaling or measuring the volume of the section is done by multiplying the length with the cross-sectional area of the section. Although they rarely form true circles, they are assumed so for the purpose of calculating cross sectional area in meter square, which is;

Cross sectional area (A) = 
$$
A = \pi r^2 = \frac{\pi D^2}{4*10000}
$$
 (1)

Where **r** is radius in meters and **D** is diameter at breast height in centimeters.

From the ground level to 0.3 m height (height at which sample tree has been cut) is section I, while 0.3 m to 0.7 m is section II. The subsequent sections of 1 m length each are numbered III, IV and so on. The last section is the terminal section, whose length is equal to or less than 1 m. As was adopted for PIS, in this study too the branch volumes are ignored assuming that rarely branches yield merchantable timber.

The diameter at zero height (ground level) for stump wasn't measured in the field (for those sample trees for which volume data was collected during biomass equation development field work) and therefore, calculated based on diameter reading at 0.3 m height. Therefore, diameter at zero height was calculated as  $10\%$  more than diameter at 0.3 m height, which is;

 $D_{(ground)} = D_{(0.3 \text{ m})} + 10\% * D_{(0.3 \text{ m})}$  (2)

Where;

 $D_{(ground)}$  is diameter in centimeter of tree at ground level

D  $_{(0.3 \text{ m})}$  is diameter in centimeter of tree at 0.3 m height

For instance, if D  $_{(0.3 \text{ m})}$  was 70 cm, the D<sub>(ground)</sub> is calculated as;

$$
D_{(ground)} = 70 cm + 10\% of 70 cm
$$
  
= 70 + 7  
= 77 cm

The most commonly used formulae for calculating volume are the Huber, Newton and Smalian's formulae (Sadiq, 2006, and Goulding, 1979). Of the three commonly used volume calculation approaches or formulae, I have used Smalian's formula to calculate volume  $(in m<sup>3</sup>)$  for this study, which is;

Section volume 
$$
(V_s) = \frac{A+a}{2} * L
$$
 (3)

Where  $A = Cross$  sectional area in m<sup>2</sup> at large end of the section  $a = Cross$  sectional area in m<sup>2</sup> at small end of the section  $L =$ Length of the section in meter

Smalian's formula is the easiest and least expensive to apply and therefore applied to get volume for each section of the sample trees. However, for the terminal section, the following formula was used to calculate the volume, which is;

Terminal section volume 
$$
(V_t) = \frac{A}{3} * L
$$
 (4)

The volume for sections and terminal section for individual trees were then summed to obtain the total volume for each individual sample tree, which is;

Volume of tree (V) = 
$$
\sum_{s=1}^{n} V_s + V_t
$$
 (5)

After obtaining individual tree volume (Volume.m3), it was then tabulated against the variables - height in meter (Height.m) and the diameter at breast height in centimeter (DBH.cm).

# 4. The Dataset used for modeling volume of *Quercus lanata*

A total of 49 trees have felled and collected data for developing merchantable volume equation for *Quercus lanata*. The data (diameter and height) has been collected as part of biomass equation development field work, carried out by Biomass Equation Development Team of RDC, as part of the project implemented by Forest Resources Management Division (FRMD). The data has been collected from all four regions – eastern, eastern central, western and western central. Summary of the data is presented below, while the detailed dataset used for this study is provided as an annexure.

#### 4.1 Summary descriptive statistics of *Quercus lanata* dataset

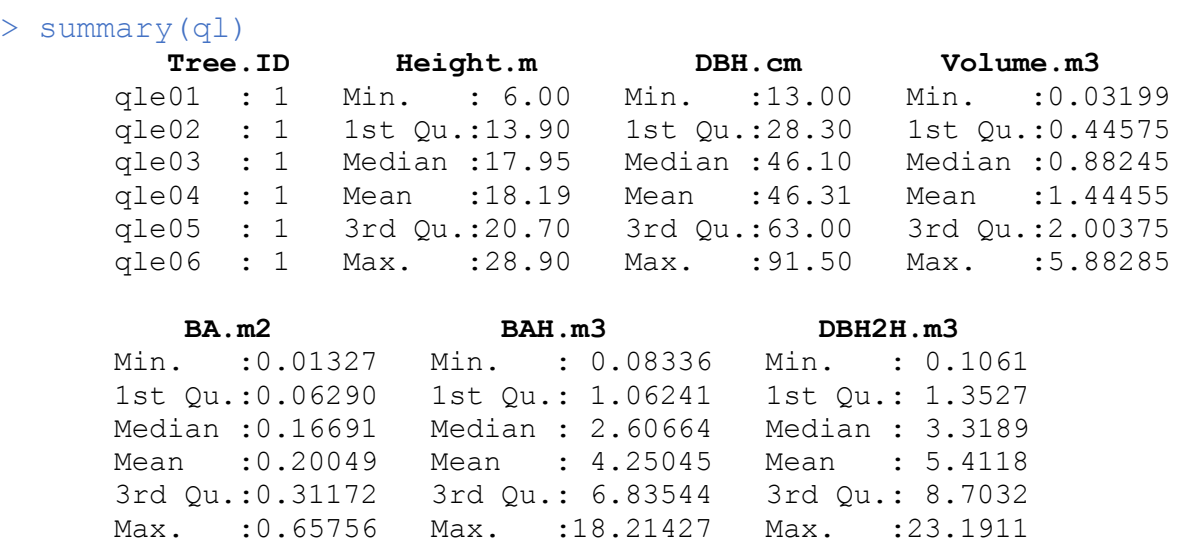

# 5. Fitting the models

The models have been fitted in R, which is a robust statistical computing environment. It is a powerful tool which provides wide range of statistical and graphical options to explore, calculate and manage data besides modelling. It is very powerful and widely used statistical tool which is free and allows user to customize the scripts depending on desired output, which is not possible in many of the statistical softwares.

After reading in the excel files into R, we created other variables namely; basal area in square meter (BA.m2), basal area in meter times height in meter (BAH.m3) and square of the diameter in meter times height in meter (DBH2H.m3). The height in meter (Height.m) and diameter in centimeter (DBH.cm) were measured and recorded in the field.

Prior to fitting models, we explored and examined each set of data by preparing descriptive summaries that provided mean, median and range of response and predictor variables. Then we plotted scatter graphs which provided sense of relationship between the response (volume) and predictor variables (namely DBH.cm, BA.m2, DBH2H.m3 and BAH.m3). These graphs showed curvilinear relationship between response and predictor variables. The scatter plots also clearly revealed the presence of phenomenon, referred in statistical parlance, as heteroscedasticity, which is the increase in variation in response (volume) variable with increase in value of the predictor variables.

Therefore, we fitted the models using the gls ( ) function of the nlme package of R, because the gls ( ) function has the capability to model heteroscedasticity. We didn't transform the variables, mainly response variable, because transformation makes it difficult to directly interpret the relationship between response and predictor variables; and secondly to compare the AIC and BIC values among the different models, the response variables need to be identical.

The models were fitted with volume as a function of four variables;

1) DBH.cm, 2) BA.m2, 3) DBH2H.m3 and 4) BAH.m3.

For each of the variable, we fitted one simple gls ( ) function, which can be written in the following form;

 $Y = \beta_0 + \beta_1 X + \varepsilon$ , (6)

Where  $Y =$  Volume (V) and  $X =$  predictor variable

And then fitted 3 models with restricted natural cubic spline functions. The restricted natural cubic spline function enables better tracking of curvilinear relationship between response and predictor variables. These models introduce an additional predictor variable as part of a 3 knot-cubic spline. They take the following forms;

$$
Y = \beta_0 + \beta_1 X_1 + \beta_2 X_2 + \varepsilon,
$$
  
\nWhere  $Y = \text{Response variable}$ , volume (V)  
\n
$$
X_1 = \text{Predictor variable}
$$
\n
$$
X_2 = g(X_1)
$$
\n(7)

And  $g(X_1)$  is the spline transformation of  $X_1$  predictor variable

# 6. Summary Plots

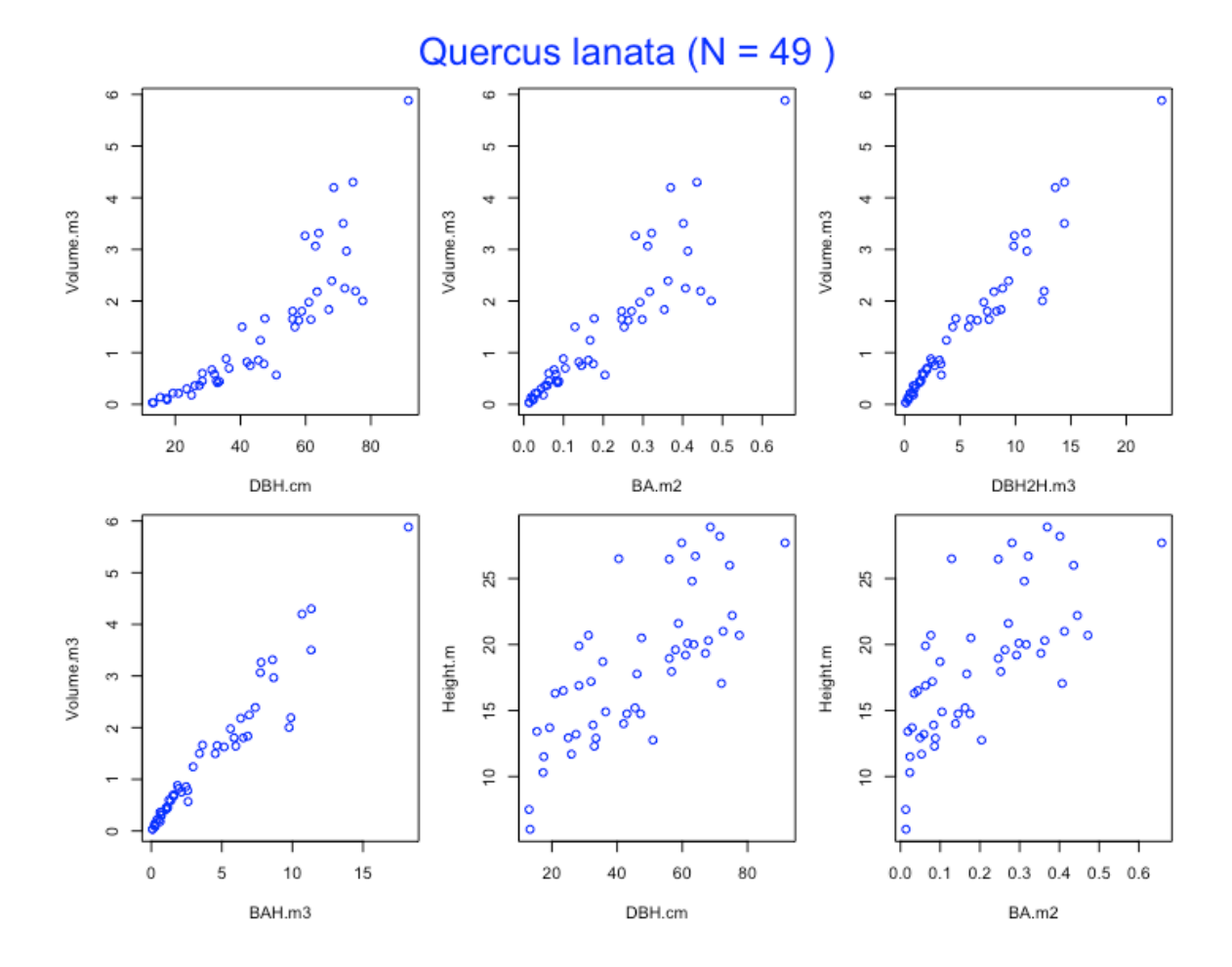

# 7. Models and results

```
7.1 Model 1 - Volume with diameter at breast height (DBH) as predictor
> q1.m1 < - qls (Volume.m3 \sim DBH.cm)
> summary(ql.m1)
Generalized least squares fit by REML
  Model: Volume.m3 ~ DBH.cm
   Data: NULL 
        AIC BIC logLik
   110.0369 115.5874 -52.01847
Coefficients:
                  Value Std.Error t-value p-value
(Intercept) -1.1643400 0.22585859 -5.155173 0
DBH.cm 0.0563327 0.00447031 12.601525 0
```
#### **Plot of model 1**

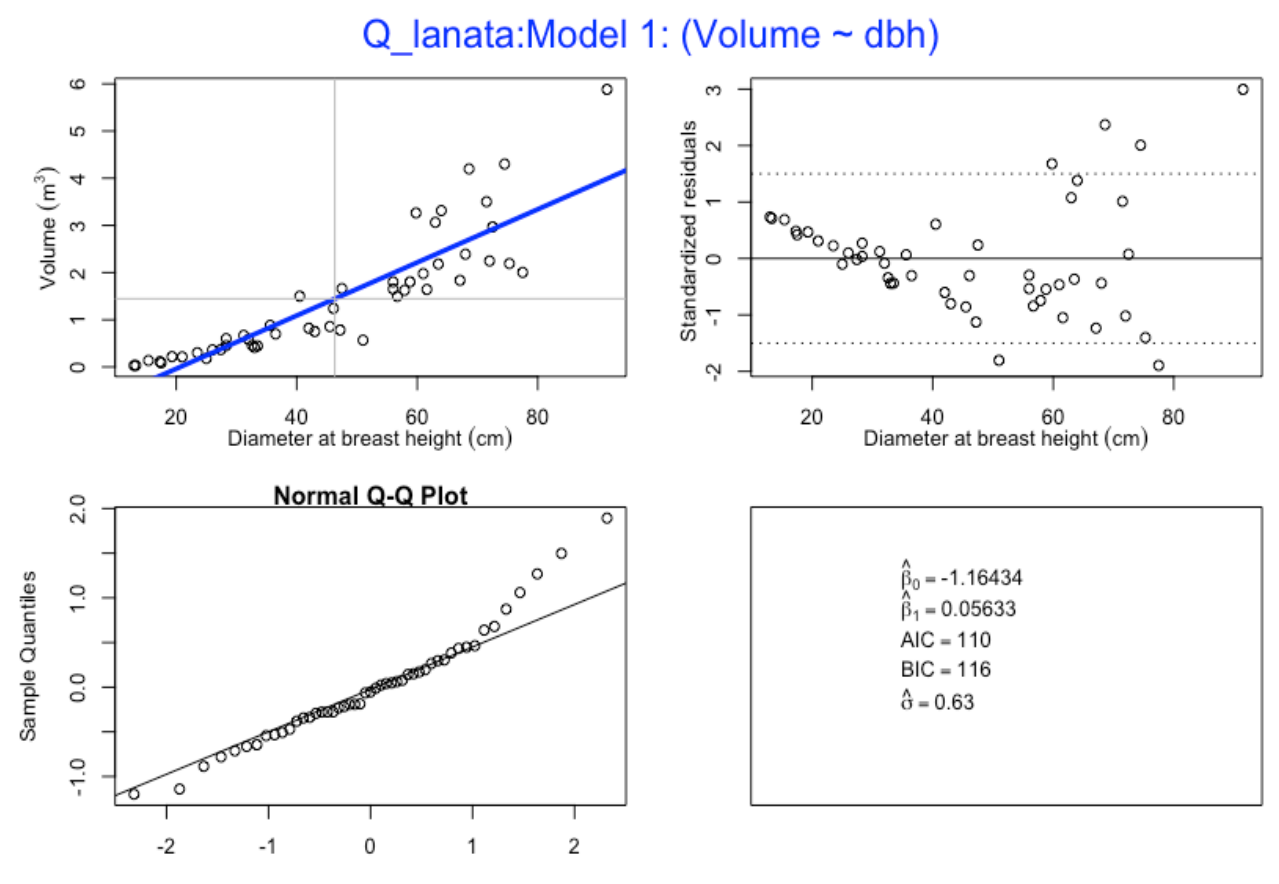

7.2 Model 2 - Volume with diameter at breast height (DBH) as predictor, with varFixed

```
> ql.m2 <- gls(Volume.m3 ~ DBH.cm + DBH.cm.splinepoints, 
           na.action=na.omit, weights = varFixed(~DBH.cm))
 summary(ql.m2)
Generalized least squares fit by REML
   Model: Volume.m3 ~ DBH.cm + DBH.cm.splinepoints 
   Data: NULL 
       AIC BIC logLik
   103.1108 110.4254 -47.55542
Variance function:
 Structure: fixed weights
 Formula: ~DBH.cm 
Coefficients:
                         Value Std.Error t-value p-value
(Intercept) -0.25981382 0.20210130 -1.285562 0.2050
DBH.cm 0.02334083 0.00746457 3.126882 0.0031
DBH.cm.splinepoints 0.00001457 0.00000367 3.974472 0.0002
```
#### **Plot of Model 2**

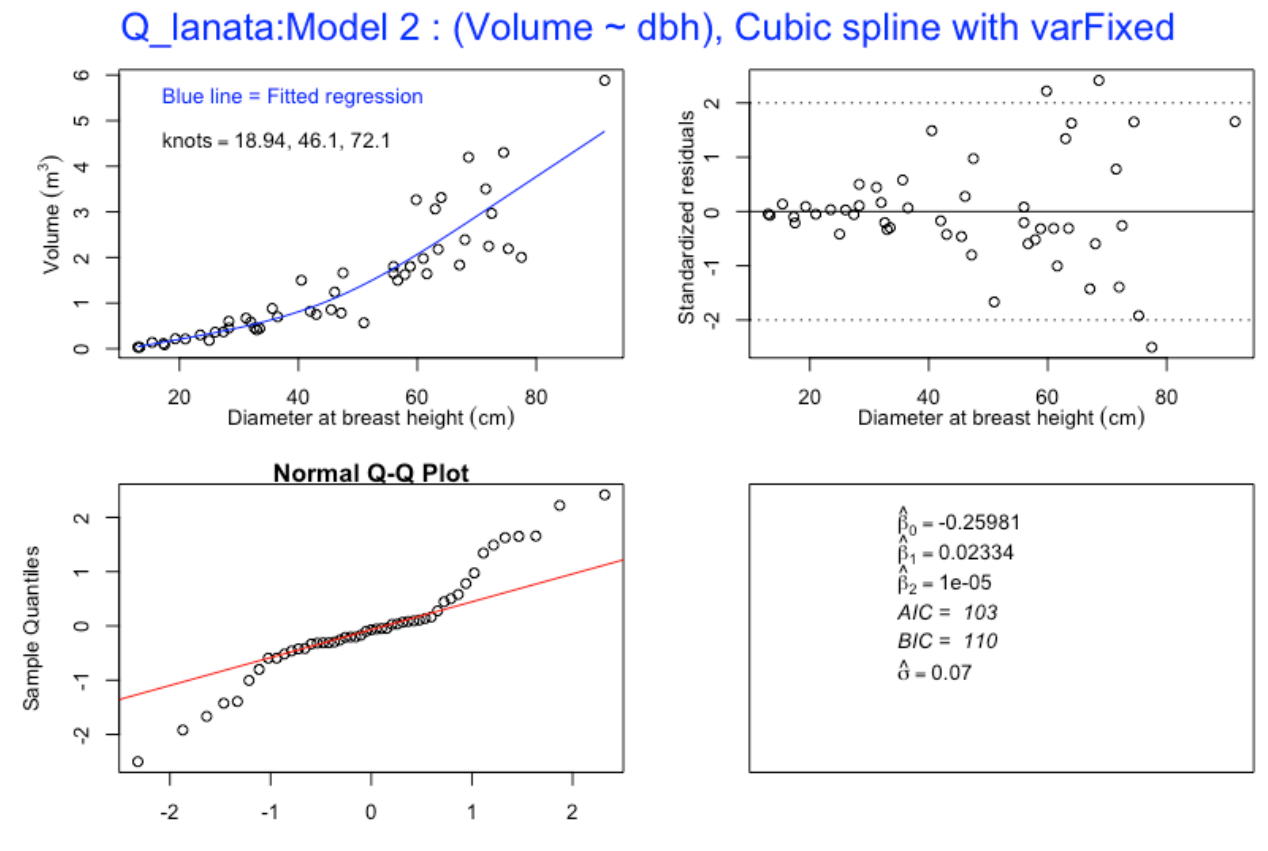

```
7.3 Model 3- Volume with diameter at breast height (DBH) as predictor, with varPower
> ql.m3 <- gls(Volume.m3 ~ DBH.cm + DBH.cm.splinepoints, 
            na.action=na.omit, weights = varPower(form =\simDBH.cm))
 summary(ql.m3)
Generalized least squares fit by REML
  Model: Volume.m3 ~ DBH.cm + DBH.cm.splinepoints
   Data: NULL 
       AIC BIC logLik
   61.46195 70.60516 -25.73098
Variance function:
 Structure: Power of variance covariate
 Formula: ~DBH.cm 
 Parameter estimates:
    power 
2.263931 
Coefficients:
                          Value Std.Error t-value p-value
(Intercept) -0.29161222 0.03796676 -7.680724 0
DBH.cm 0.02481228 0.00225829 10.987195 0
DBH.cm.splinepoints 0.00001358 0.00000251 5.411975 0
```
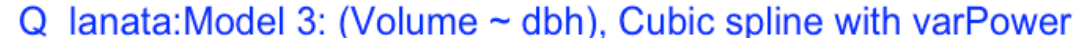

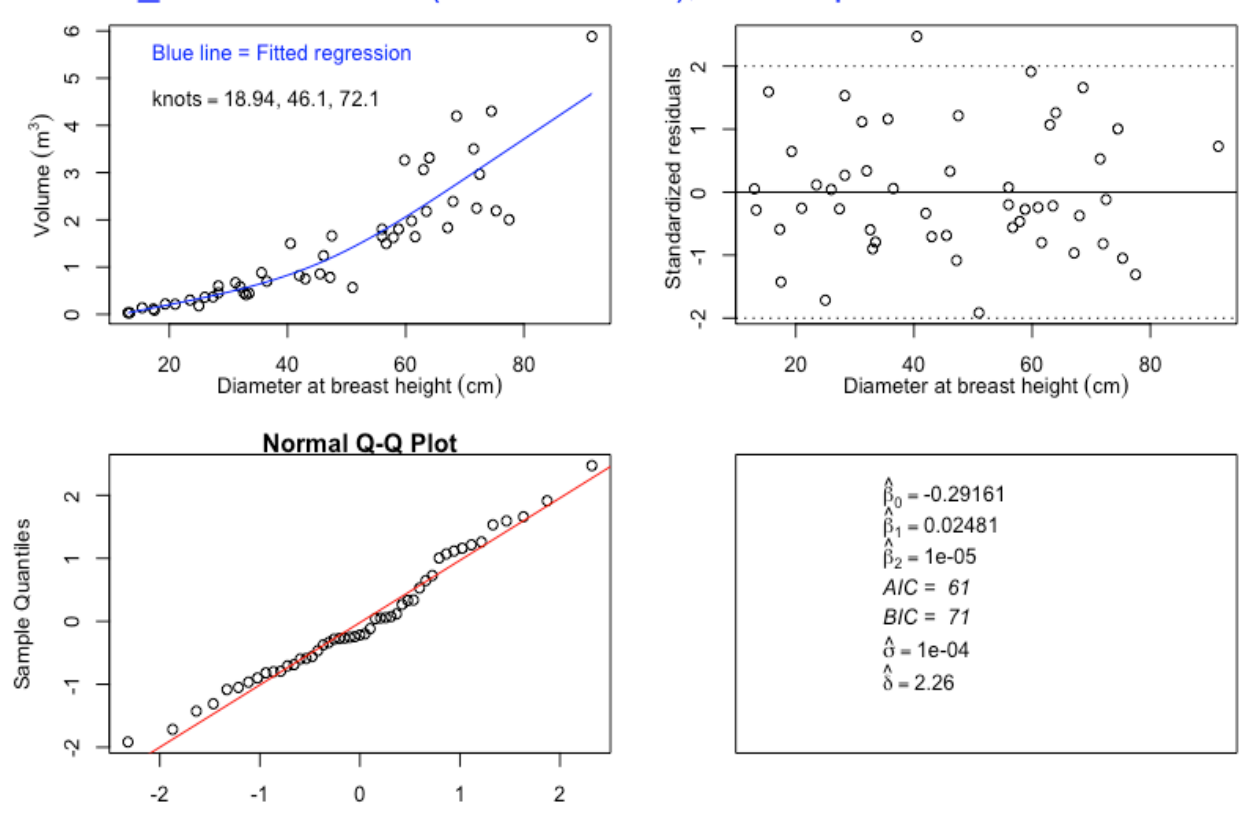

```
7.4 Model 4 - Volume with diameter at breast height (DBH) as predictor, with varConstPower
> ql.m4 <- gls(Volume.m3 ~ DBH.cm + DBH.cm.splinepoints, 
            na.action=na.omit, weights = varConstPower(form = 
            \simDBH.cm))
 summary(ql.m4)
Generalized least squares fit by REML
   Model: Volume.m3 ~ DBH.cm + DBH.cm.splinepoints 
   Data: NULL 
      AIC BIC logLik
   63.4621 74.43395 -25.73105
Variance function:
 Structure: Constant plus power of variance covariate
 Formula: ~DBH.cm 
 Parameter estimates:
     const power 
0.09788284 2.26404430 
Coefficients:
                          Value Std.Error t-value p-value
(Intercept) -0.29161283 0.03796817 -7.680455 0
DBH.cm 0.02481230 0.00225830 10.987138 0
DBH.cm.splinepoints  0.00001358  0.00000251  5.411880  0
```
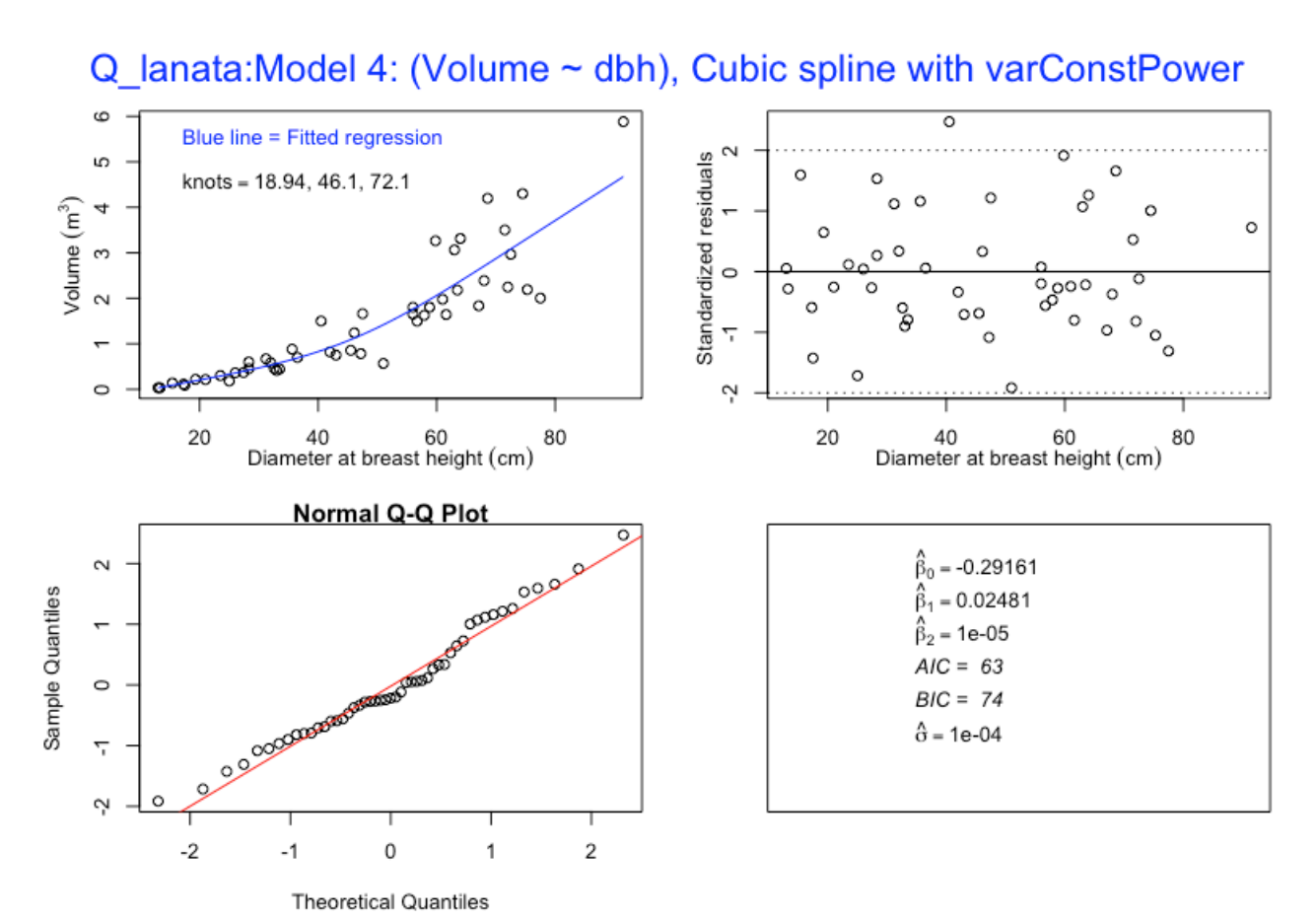

```
7.5 Model 5 - Volume with basal area (BA) as predictor
```

```
> q1.m5 < - q1s (Volume.m3 \sim BA.m2)
> summary(ql.m5)
Generalized least squares fit by REML
 Model: Volume.m3 ~ BA.m2
  Data: NULL 
       AIC BIC logLik
   89.01812 94.56856 -41.50906
Coefficients:
                Value Std.Error t-value p-value
(Intercept) -0.097634 0.1323154 -0.737892 0.4642
BA.m2 7.692158 0.5252917 14.643594 0.0000
```
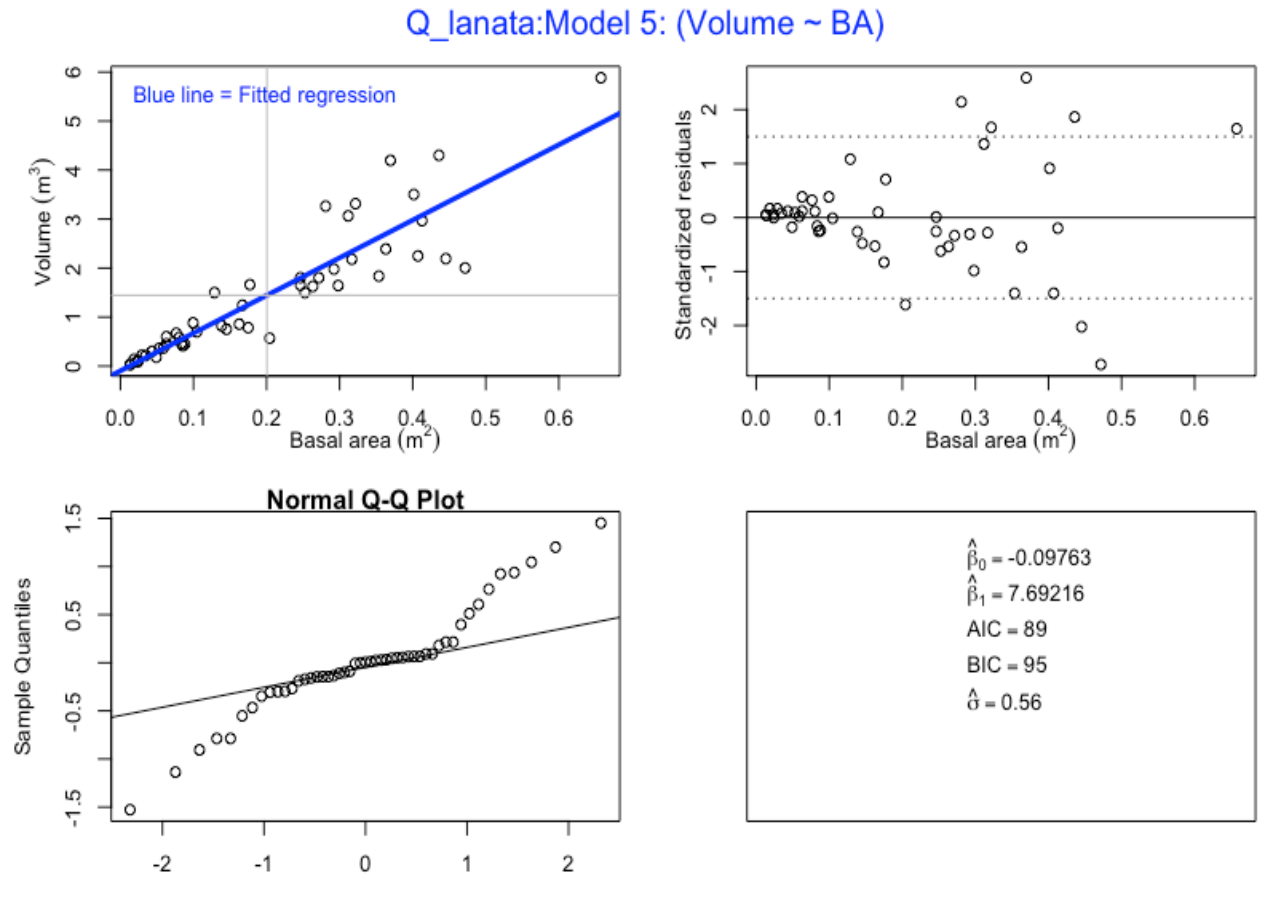

7.6 Model 6 - Volume with basal area (BA) as predictor, with varFixed

```
> ql.m6<- gls(Volume.m3 ~ BA.m2 + BA.m2.splinepoints, 
          na.action = na.omit, weights = varFixed(*BA.m2)> summary (ql.m6)
Generalized least squares fit by REML
  Model: Volume.m3 ~ BA.m2 + BA.m2.splinepoints
   Data: NULL 
       AIC BIC logLik
   43.52879 50.84336 -17.7644
Variance function:
 Structure: fixed weights
 Formula: ~BA.m2 
Coefficients:
                      Value Std.Error t-value p-value
(Intercept) -0.036645 0.061911 -0.591904 0.5568
BA.m2 7.014993 0.968807 7.240858 0.0000
BA.m2.splinepoints 6.751196 12.594779 0.536031 0.5945
```
#### **Plot of Model 6**

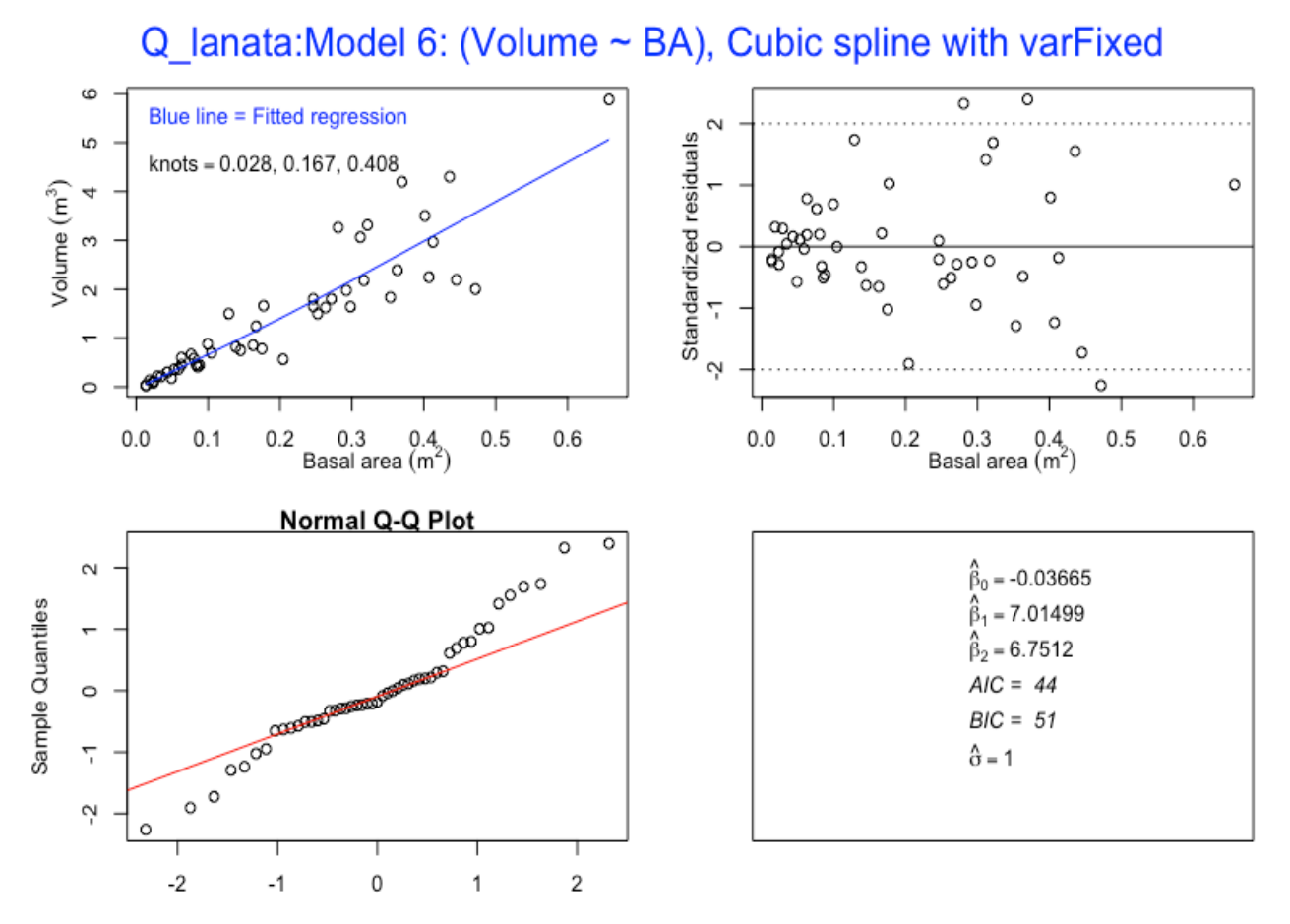

**Theoretical Quantiles** 

7.7 Model 7 Volume with basal area (BA) as predictor, with varPower

```
> q1.m7 < -q1s (Volume.m3 \sim BA.m2 + BA.m2.splinepoints,
            na.action=na.omit, weights = varPower(form = -BA.m2)> summary(ql.m7)
Generalized least squares fit by REML
  Model: Volume.m3 ~ BA.m2 + BA.m2.splinepoints
   Data: NULL 
        AIC BIC logLik
   20.94348 30.08669 -5.471739
Variance function:
 Structure: Power of variance covariate
 Formula: ~BA.m2 
 Parameter estimates:
    power 
1.120354 
Coefficients:
                       Value Std.Error t-value p-value<br>056893   0.017482   -3.254320   0.0021
(Intercept) -0.056893 0.017482 -3.254320
BA.m2 7.518939 0.588396 12.778697 0.0000
BA.m2.splinepoints -0.448535 11.420781 -0.039274 0.9688
```
#### **Plot of Model 7**

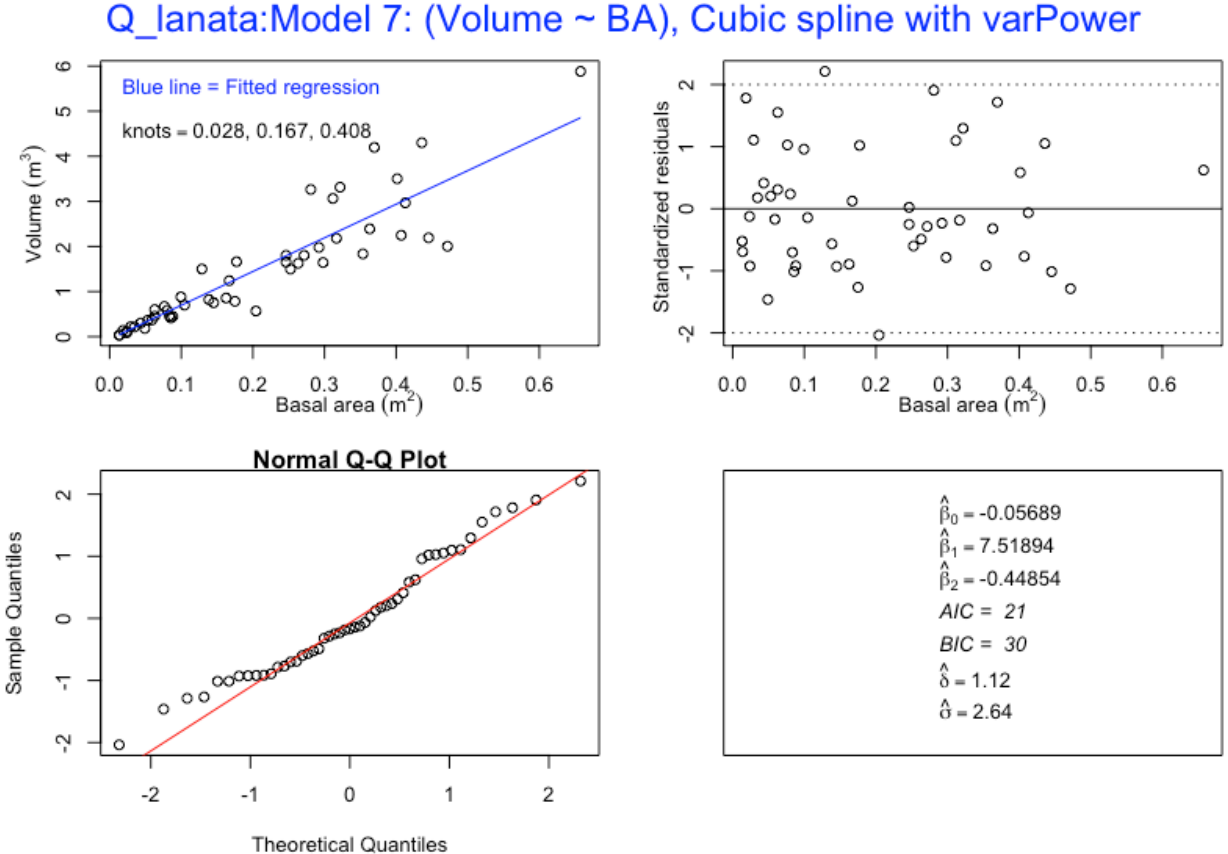

### Q lanata: Model 7: (Volume ~ BA), Cubic spline with varPower

7.8 Model 8 – Volume with basal area (BA) as predictor, with varConstPower

```
> q1.m8 < -q1s (Volume.m3 \sim BA.m2 + BA.m2.splinepoints,
            na.action=na.omit, weights = varConstPower(form = 
            \simBA.m2))
> summary(ql.m8)
Generalized least squares fit by REML
  Model: Volume.m3 ~ BA.m2 + BA.m2.splinepoints
   Data: NULL 
       AIC BIC logLik
   22.9291 33.90095 -5.464551
Variance function:
 Structure: Constant plus power of variance covariate
 Formula: ~BA.m2 
 Parameter estimates:
       const power 
0.001011173 1.145436177 
Coefficients:
Value Std.Error t-value p-value<br>1.056107 0.018002 -3.116790 0.0031
                   -0.056107 0.018002 -3.116790 0.0031
BA.m2 7.505464 0.587958 12.765298 0.0000
BA.m2.splinepoints -0.317960 11.480647 -0.027695 0.9780
```
#### **Plot of Model 8**

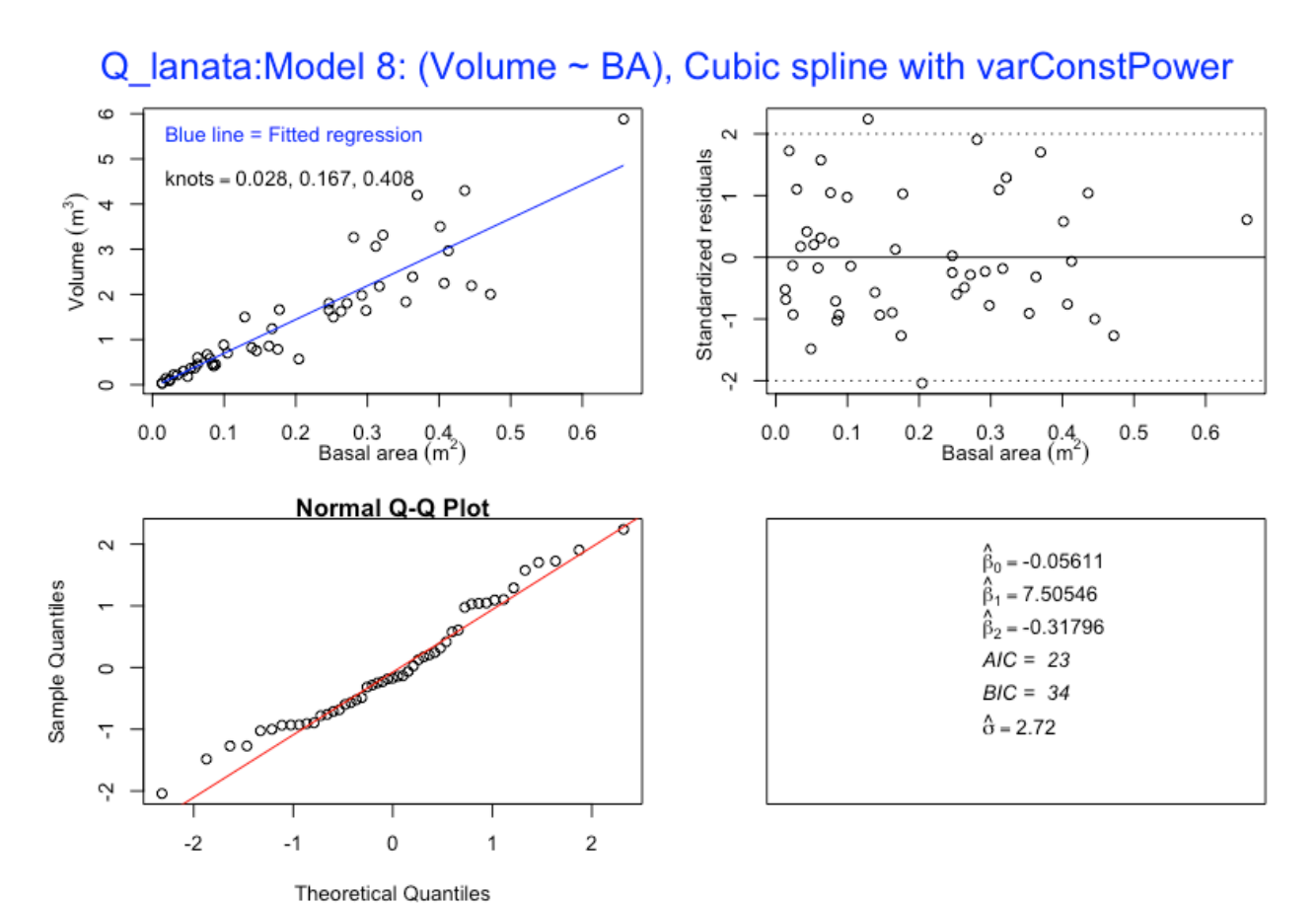

7.9 Model 9 – Volume with square of diameter at breast height \* height (DBH2H) as predictor

```
> q1.m9 < - qls(Volume.m3 ~ DBH2H.m3)> summary(ql.m9)
Generalized least squares fit by REML
 Model: Volume.m3 ~ DBH2H.m3
  Data: NULL 
       AIC BIC logLik
  49.77417 55.32461 -21.88708
Coefficients:
                 Value Std.Error t-value p-value
(Intercept) 0.09730642 0.07198822 1.351699 0.1829
DBH2H.m3 0.24894391 0.00974816 25.537528 0.0000
```
#### **Plot of Model 9**

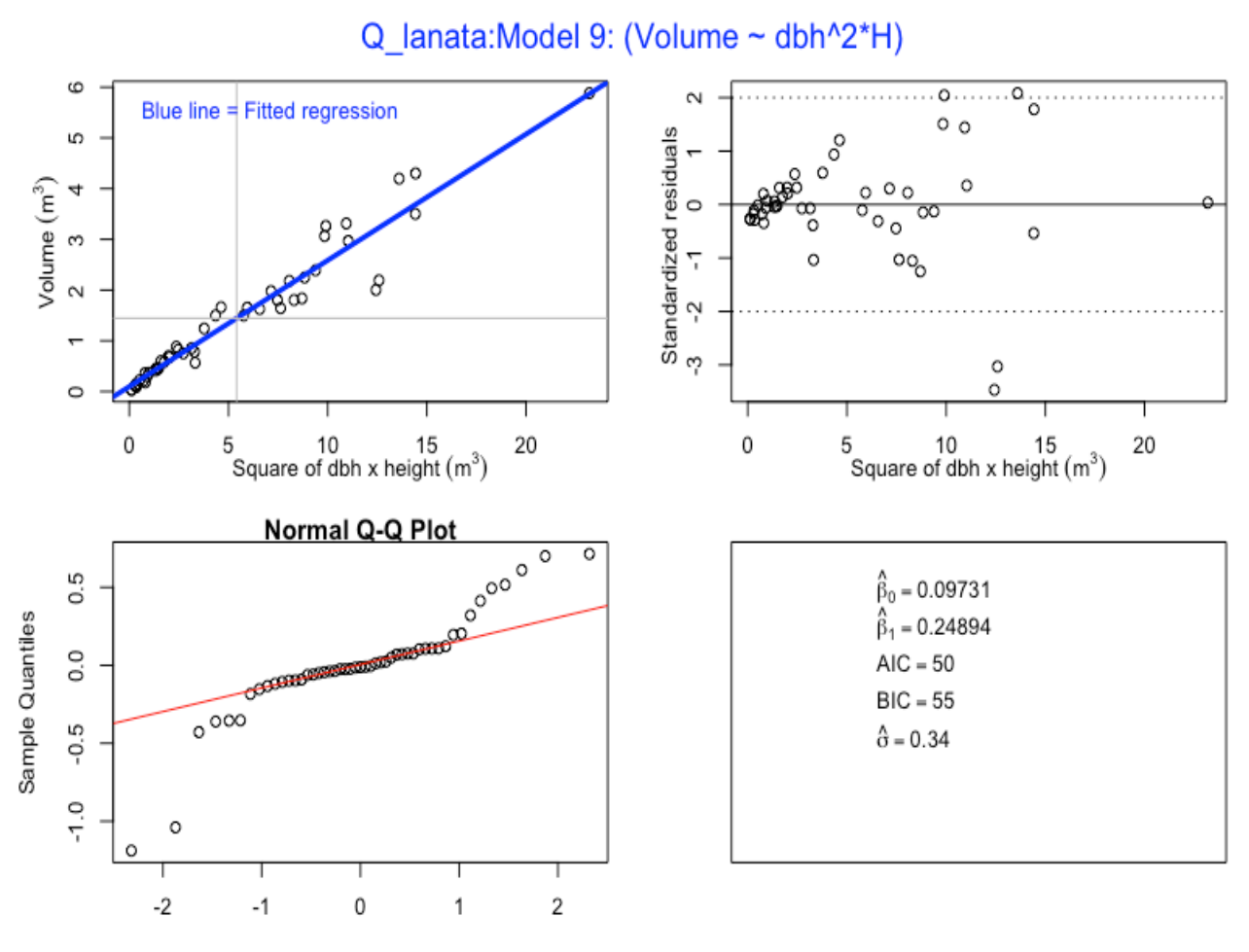

7.10 Model 10 – Volume with square of diameter at breast height \* height (DBH2H) as predictor, with varFixed

```
> ql.m10 <- gls(Volume.m3 ~ DBH2H.m3 + DBH2H.m3.splinepoints, 
             na.action = na.omit, weights = varFixed(\sim DBH2H.m3))> summary(ql.m10)
Generalized least squares fit by REML
   Model: Volume.m3 ~ DBH2H.m3 + DBH2H.m3.splinepoints 
   Data: NULL 
       AIC BIC logLik
   15.41372 22.72829 -3.706862
Variance function:
 Structure: fixed weights
 Formula: ~DBH2H.m3 
Coefficients:
                           Value Std.Error t-value p-value
(Intercept) 0.01913523 0.022484547 0.851039 0.3992
DBH2H.m3 0.29124163 0.019295525 15.093739 0.0000
DBH2H.m3.splinepoints -0.00066041 0.000368112 -1.794043 0.0794
```
#### **Plot of Model 10**

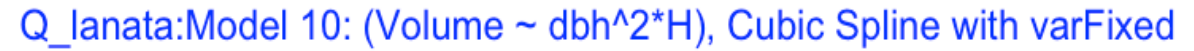

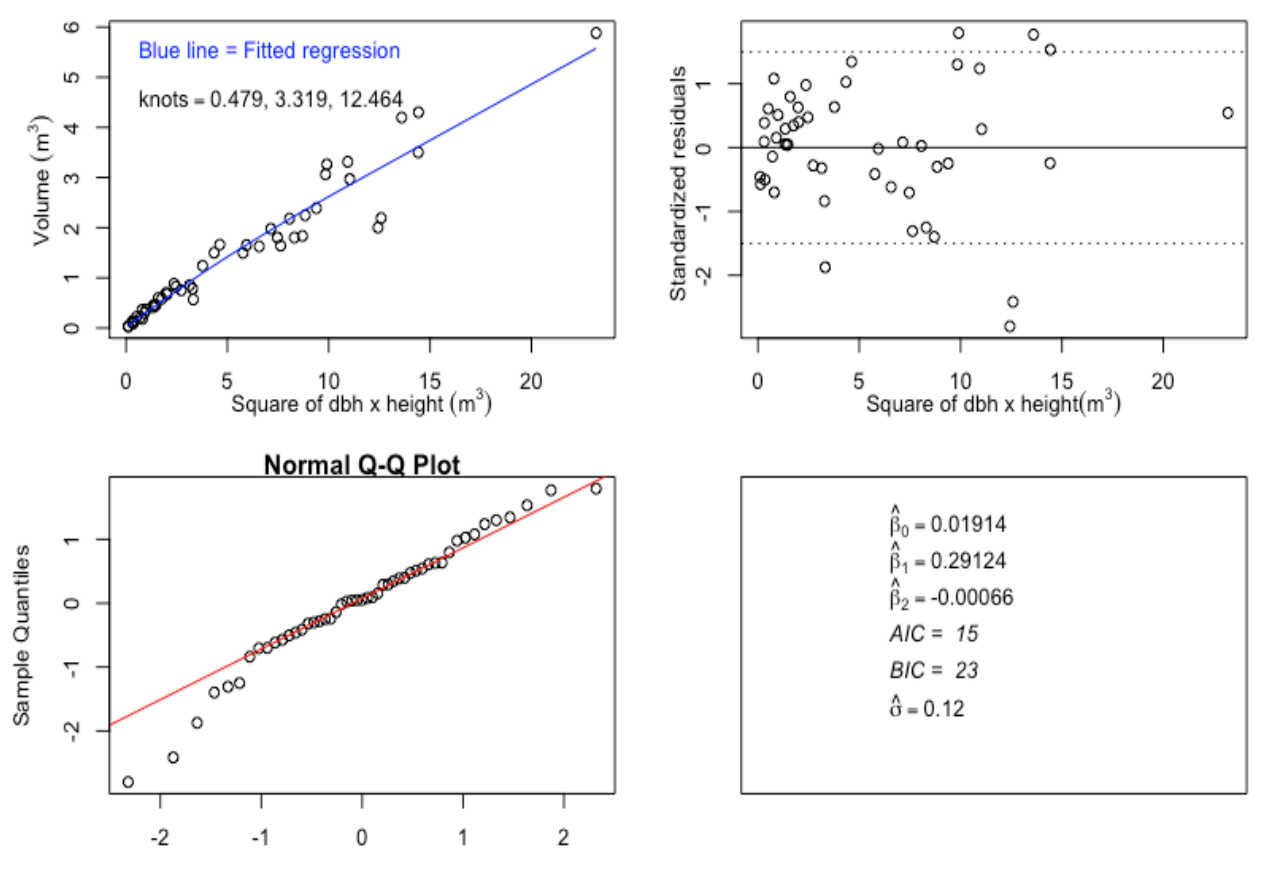

**Theoretical Quantiles** 

7.11 Model 11– Volume with square of diameter at breast height \* height (DBH2H) as predictor, with varPower

```
> ql.m11 <- gls(Volume.m3 ~ DBH2H.m3 + DBH2H.m3.splinepoints, 
             na.action=na.omit, weights = varPower(form = 
              \simDBH2H.m3))
> summary(ql.m11)
Generalized least squares fit by REML
   Model: Volume.m3 ~ DBH2H.m3 + DBH2H.m3.splinepoints 
   Data: NULL 
        AIC BIC logLik
   1.704271 10.84748 4.147865
Variance function:
 Structure: Power of variance covariate
 Formula: ~DBH2H.m3 
 Parameter estimates:
     power 
0.8709407 
Coefficients:
                              Value Std.Error t-value p-value
(Intercept) 0.0014647 0.007142576 0.205063 0.8384<br>DBH2H.m3 0.3170159 0.014450285 21.938386 0.0000
                        0.3170159 0.014450285 21.938386 0.0000
DBH2H.m3.splinepoints -0.0011887 0.000360381 -3.298497 0.0019
```
#### **Plot of Model 11**

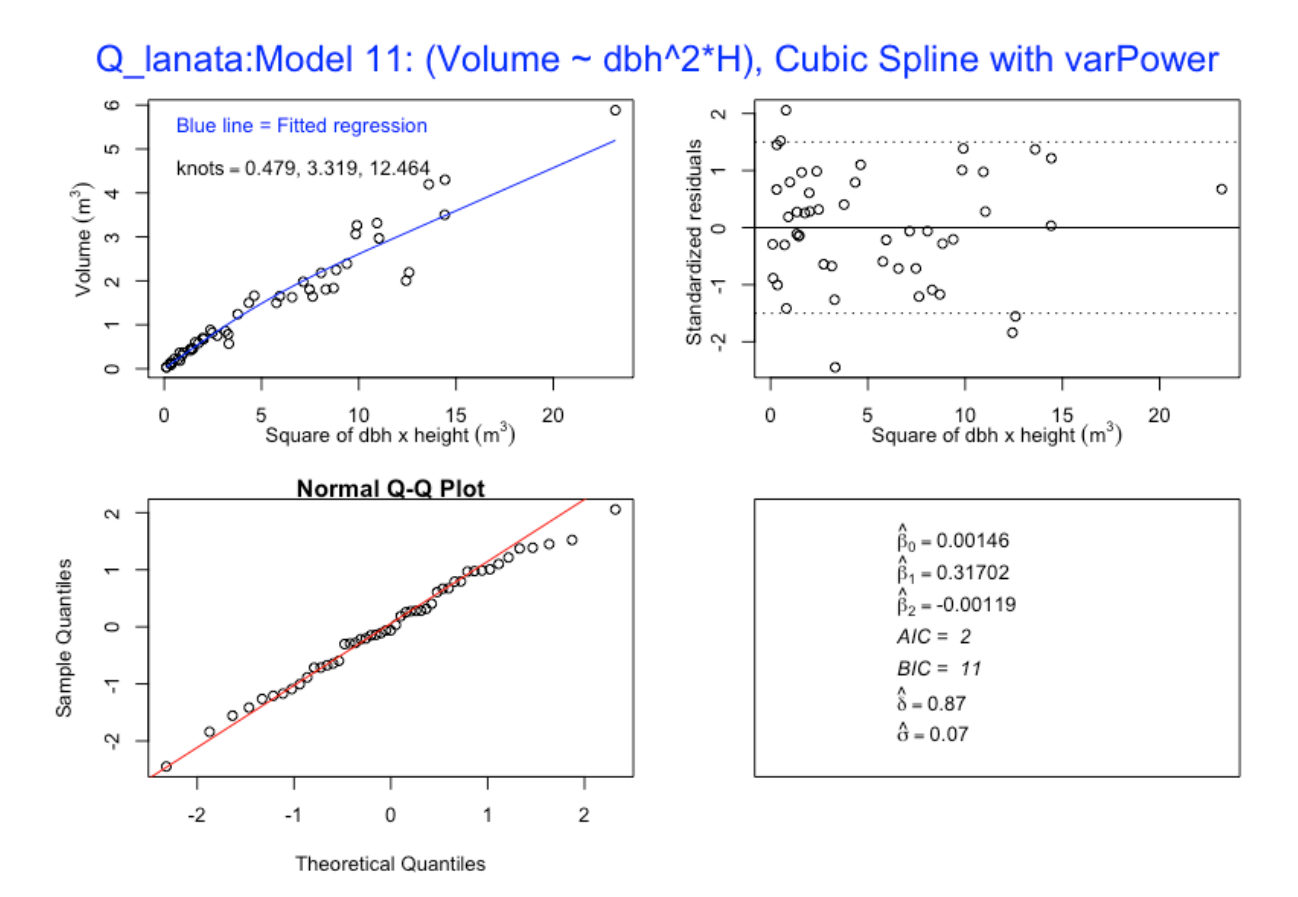

```
7.12 Model 12 –Volume with square of diameter at breast height * height (DBH2H) as 
predictor, with varConstPower
> q1.m12 < -q1s (Volume.m3 \sim DBH2H.m3 + DBH2H.m3.splinepoints,
            na.action=na.omit, weights = varConstPower(form = 
             \simDBH2H.m3))
> summary(ql.m12)
Generalized least squares fit by REML
   Model: Volume.m3 ~ DBH2H.m3 + DBH2H.m3.splinepoints 
   Data: NULL 
        AIC BIC logLik
   3.399104 14.37095 4.300448
Variance function:
 Structure: Constant plus power of variance covariate
 Formula: ~DBH2H.m3 
 Parameter estimates:
     const power 
0.2928089 1.0166474 
Coefficients:
                             Value Std.Error t-value p-value
(Intercept) 0.00895585 0.011286346 0.793512 0.4316
DBH2H.m3 0.31225586 0.014902564 20.953164 0.0000
DBH2H.m3.splinepoints -0.00113361 0.000376344 -3.012173 0.0042
```
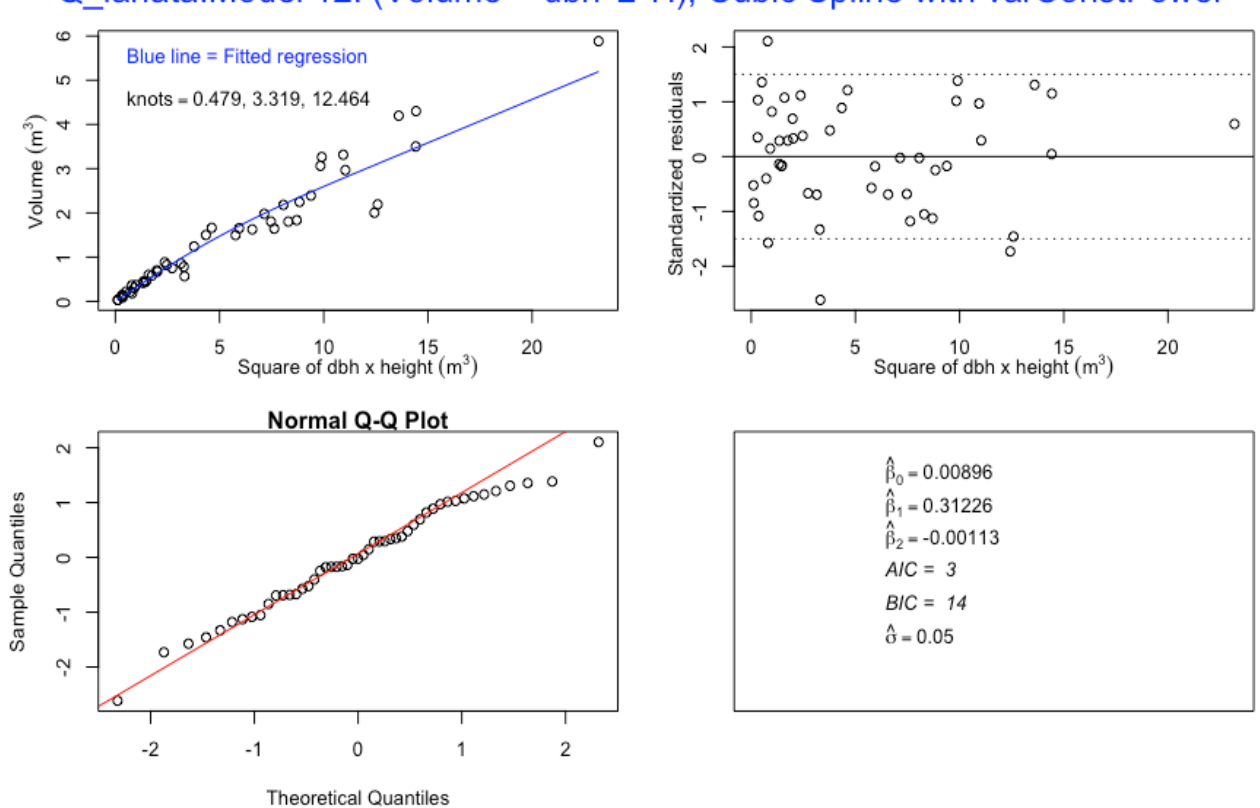

### Q lanata: Model 12: (Volume ~ dbh^2\*H), Cubic Spline with varConstPower

7.13 Model 13 – Volume with basal area \* height (BAH) as predictor

```
> q1.m13 < - qls (Volume.m3 \sim BAH.m3)
> summary(ql.m13)
Generalized least squares fit by REML
 Model: Volume.m3 ~ BAH.m3
   Data: NULL 
       AIC BIC logLik
   49.29104 54.84148 -21.64552
Coefficients:
                Value Std.Error t-value p-value
(Intercept) 0.0973064 0.07198822 1.351699 0.1829
BAH.m3 0.3169652 0.01241174 25.537528 0.0000
```
#### **Plot of Model 13**

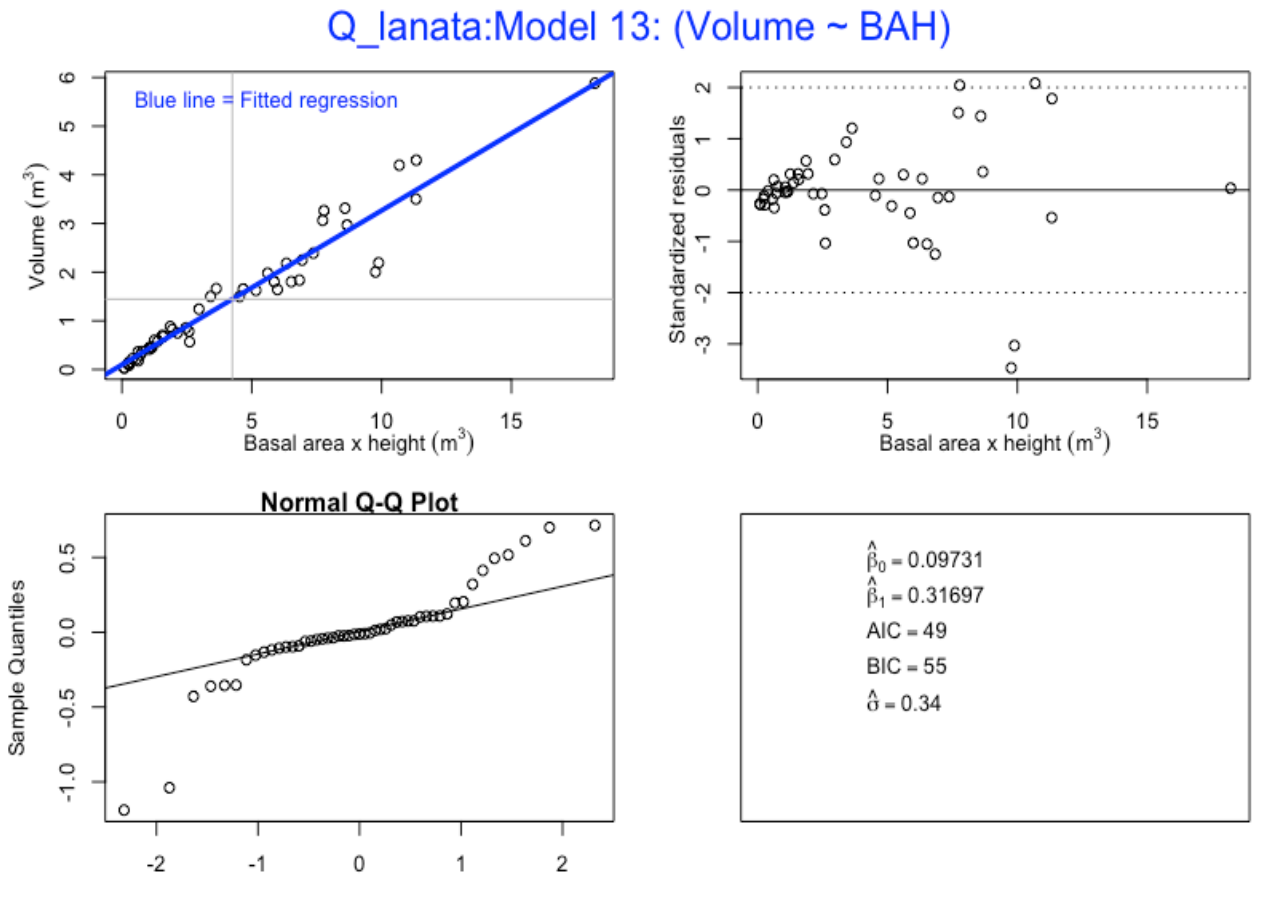

7.14 Model 14 – Volume with basal area \* height (BAH) as predictor, with varFixed

```
> ql.m14 <- gls(Volume.m3 ~ BAH.m3 + BAH.m3.splinepoints, 
            na.action=na.omit, weights = varFixed(~BAH.m3))
> summary (ql.m14)
Generalized least squares fit by REML
  Model: Volume.m3 ~ BAH.m3 + BAH.m3.splinepoints
   Data: NULL 
       AIC BIC logLik
   13.48121 20.79577 -2.740604
Variance function:
 Structure: fixed weights
 Formula: ~BAH.m3 
Coefficients:
                        Value Std.Error t-value p-value
(Intercept) 0.0191352 0.022484547 0.851039 0.3992
BAH.m3 0.3708204 0.024567826 15.093739 0.0000
BAH.m3.splinepoints -0.0013631 0.000759819 -1.794043 0.0794
```
#### **Plot of Model 14**

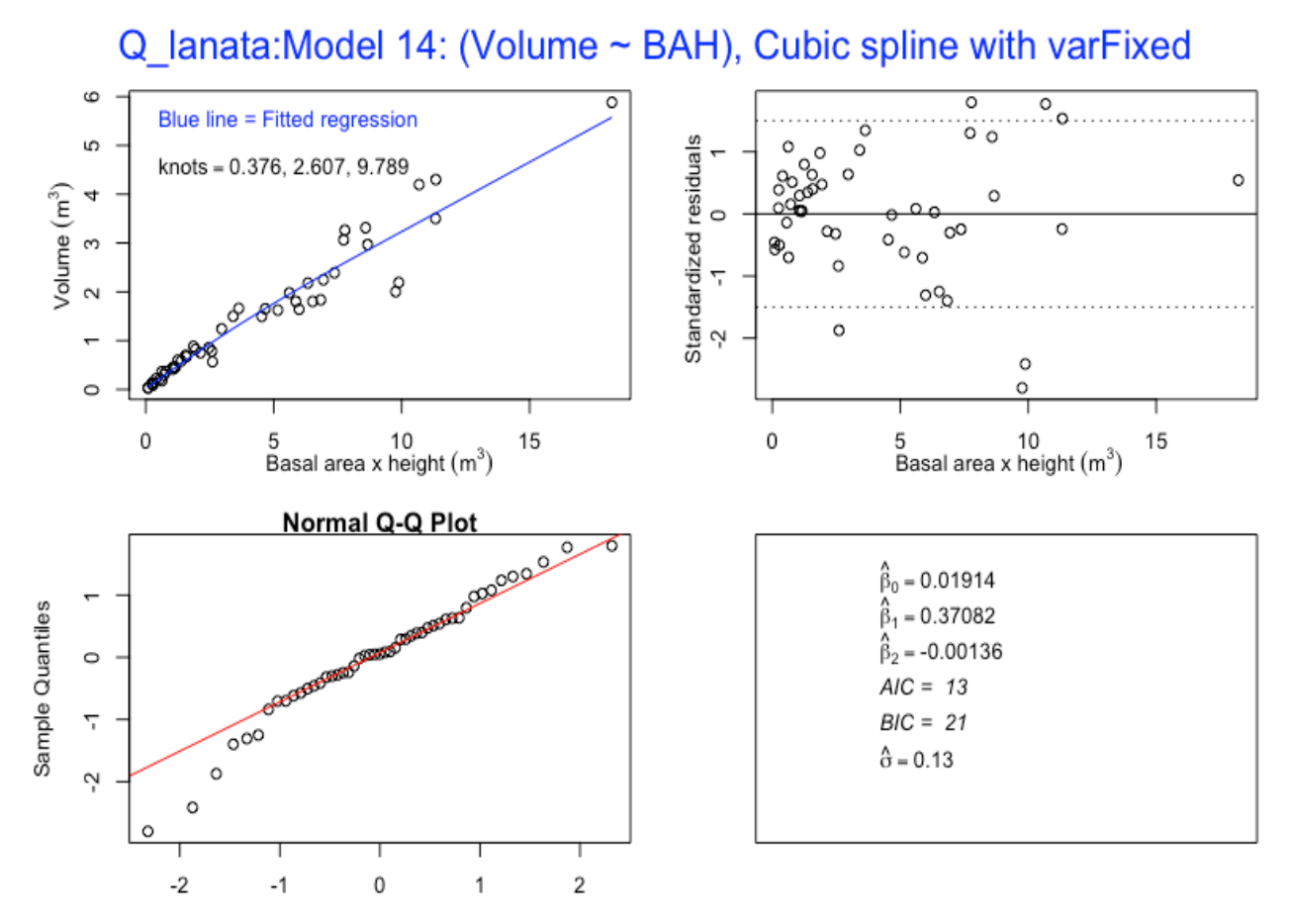

```
7.15 Model 15– Volume with basal area * height (BAH) as predictor, with varPower
> q1.m15 < -q1s (Volume.m3 \sim BAH.m3 + BAH.m3.splinepoints,
             na.action=na.omit, weights = varPower(form =\simBAH.m3))
 summary(ql.m15)
Generalized least squares fit by REML
  Model: Volume.m3 ~ BAH.m3 + BAH.m3.splinepoints
   Data: NULL 
          AIC BIC logLik
   -0.2282451 8.914962 5.114123
Variance function:
 Structure: Power of variance covariate
 Formula: ~BAH.m3 
 Parameter estimates:
     power 
0.8709407 
Coefficients:
                          Value Std.Error t-value p-value
(Intercept) 0.0014647 0.007142576
BAH.m3 0.4036372 0.018398674 21.938387 0.0000
BAH.m3.splinepoints -0.0024536 0.000743862 -3.298497 0.0019
```
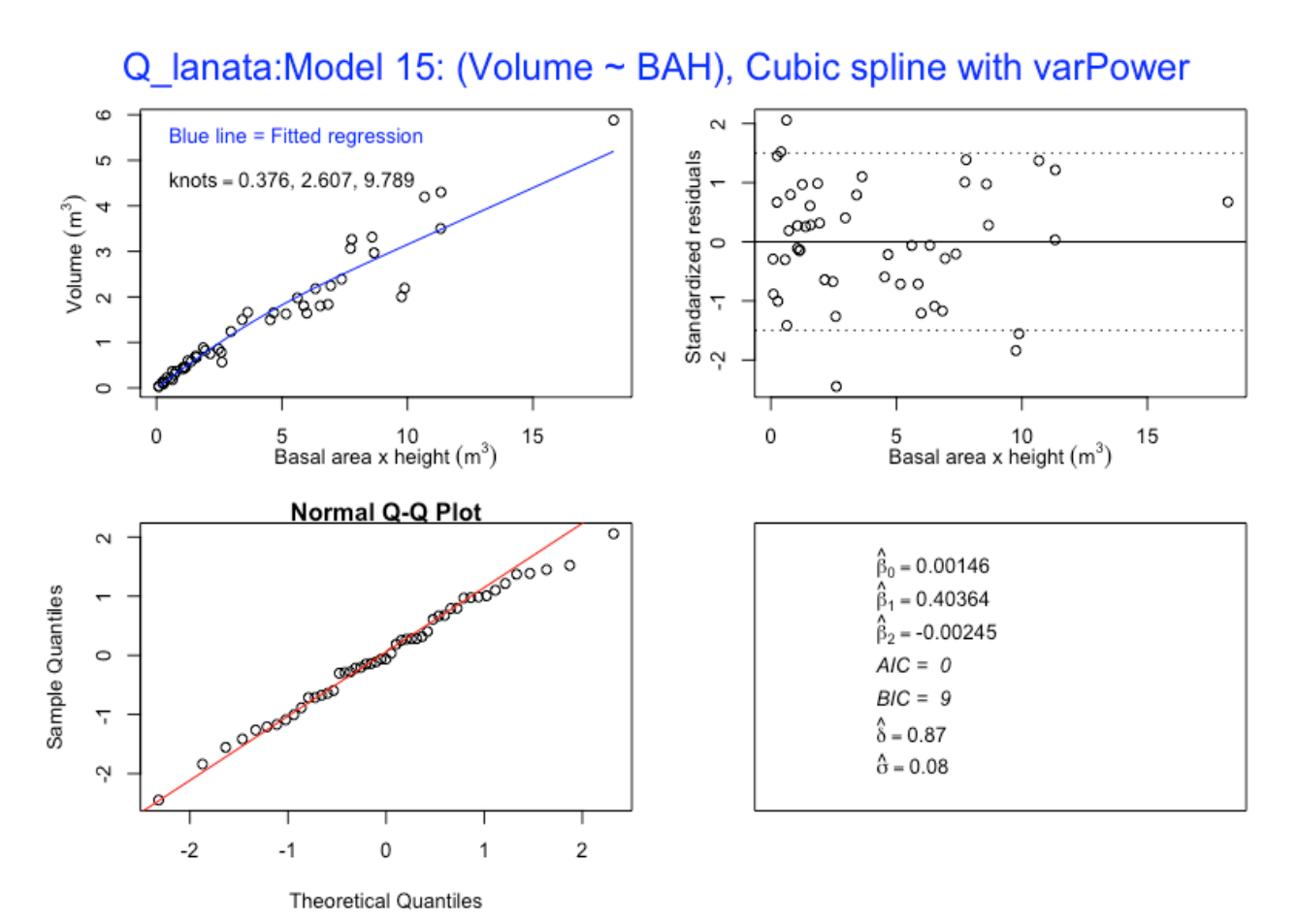

```
7.16 Model 16 – Volume with basal area * height (BAH) as predictor, with varConstPower
> ql.m16 <- gls(Volume.m3 ~ BAH.m3 + BAH.m3.splinepoints, 
            na.action=na.omit, weights = varConstPower(form = 
             \simBAH.m3))
 summary(ql.m16)
Generalized least squares fit by REML
  Model: Volume.m3 ~ BAH.m3 + BAH.m3.splinepoints
   Data: NULL 
        AIC BIC logLik
   1.466588 12.43844 5.266706
Variance function:
 Structure: Constant plus power of variance covariate
 Formula: ~BAH.m3 
 Parameter estimates:
     const power 
0.2290484 1.0166475 
Coefficients:
                         Value Std.Error t-value p-value
(Intercept) 0.0089558 0.011286340 0.793511 0.4316
BAH.m3 0.3975765 0.018974532 20.953167 0.0000
BAH.m3.splinepoints -0.0023399 0.000776812 -3.012174 0.0042
```
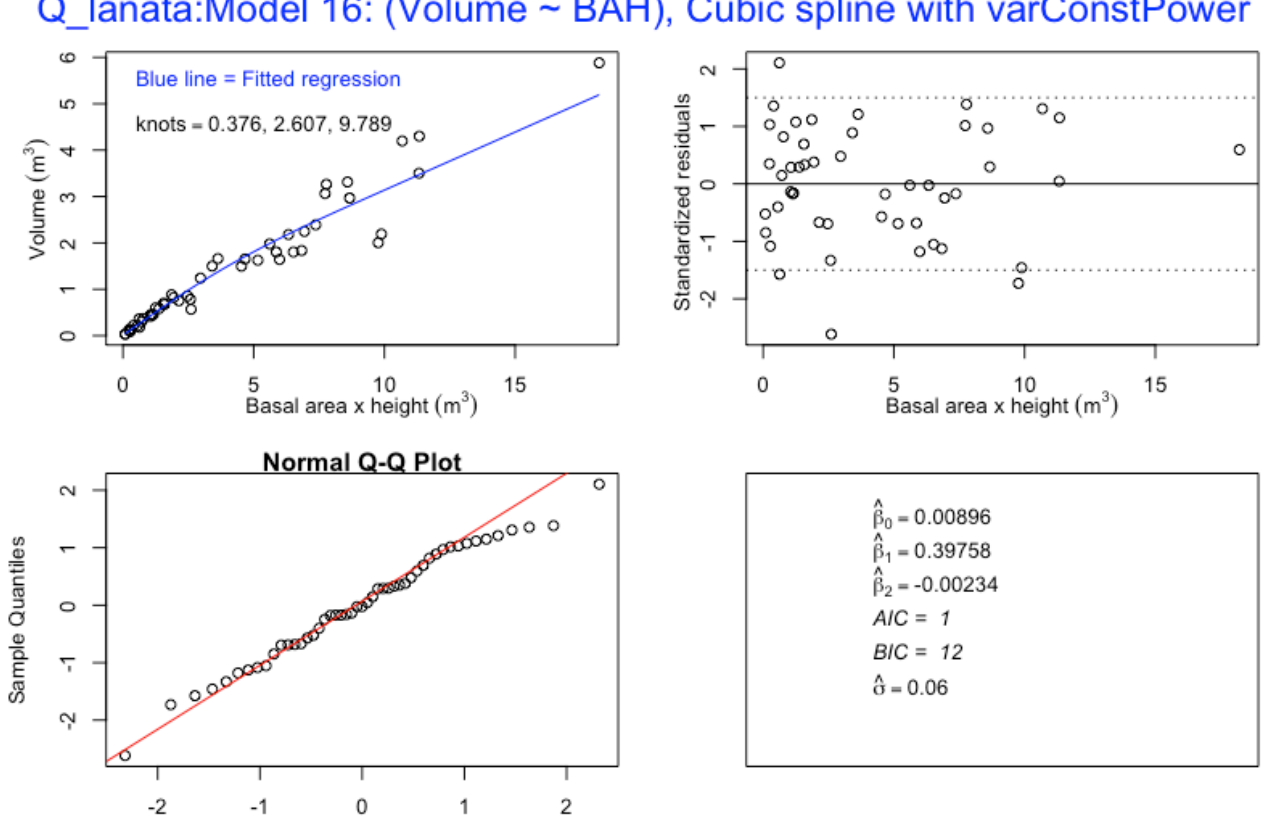

**Theoretical Quantiles** 

### Q lanata: Model 16: (Volume ~ BAH), Cubic spline with varConstPower

# 8. Model evaluation using AIC and BIC values

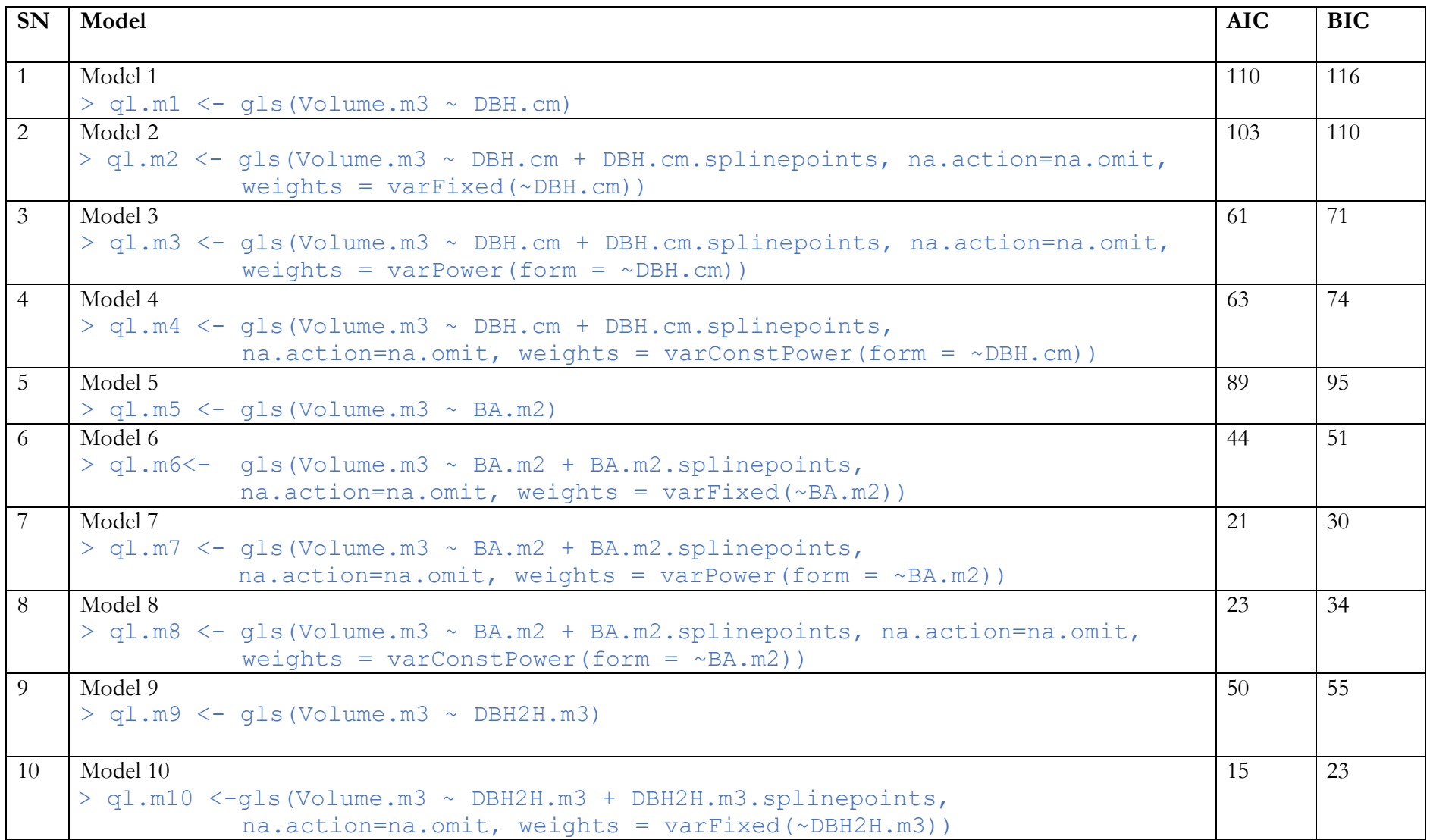

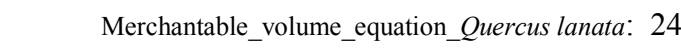

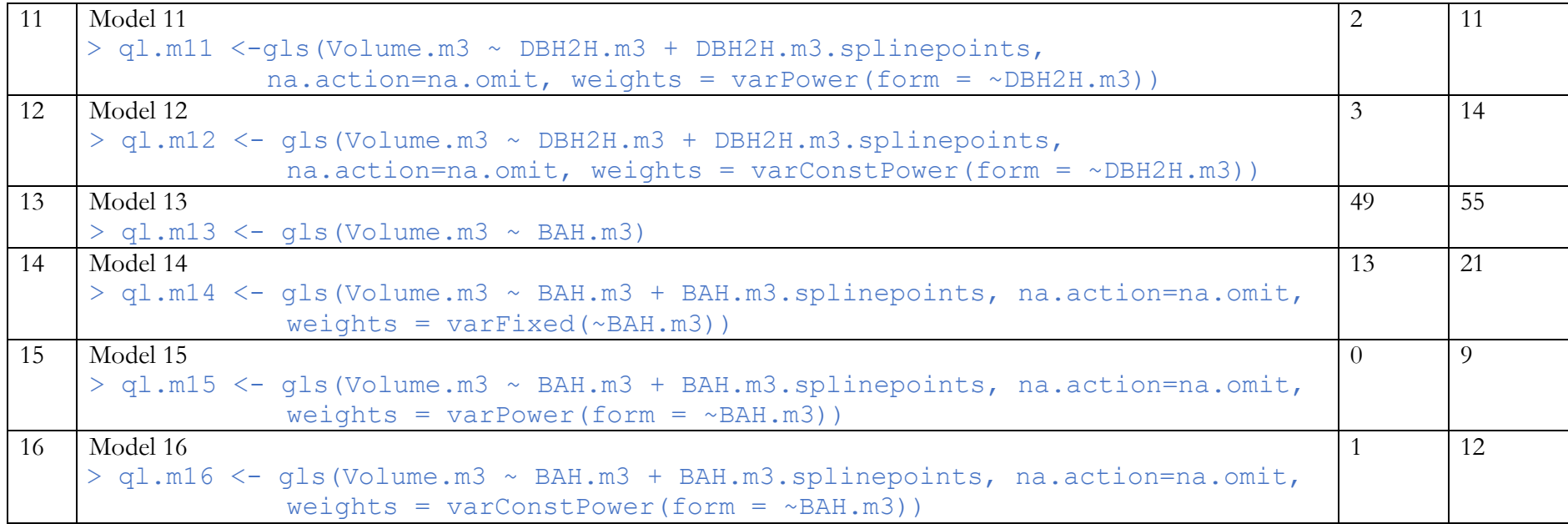

# 9. Selected Models

The best fitting models have been selected based on Akaike Information Criterion (AIC) and Bayesian Information Criterion (BIC) values of the fitted models. The BIC value was mainly relied upon as it imposes a stronger penalty for the number of parameters in the model that need to be estimated. Smaller the values of AIC and BIC, better the fit of the model. Therefore, for *Quercus lanata*, the selected models are;

- 1. Model 7 (Model which doesn't use height)  $q\ldots$  ql.m<sup>7</sup> <- gls(Volume.m<sup>3</sup>  $\sim$  BA.m2 + BA.m2.splinepoints, na.action=na.omit, weights = varPower(form =  $\sim$ BA.m2))
- 2. Model 15 (Model which uses the height)  $ql.m15 \leq gls(Volume.m3 \sim BAH.m3 + BAH.m3.splitinepoints,$ na.action=na.omit, weights = varPower(form =  $\sim$ BAH.m3))

Two models have been selected for *Quercus lanata*, one without height  $(X_1 = BA$  which is model 7) and one with the height  $(X_1 = BAH)$ , which is Model 15) as predictor or explanatory variable. Both the models have been fitted with natural (restricted) cubic spline function within a linear model framework. Although, nonlinear models are more flexible, they are more complicated than the linear models. The complications involved and amount of time and efforts spent on fitting nonlinear models often fail to justify by the improvements in the models. Moreover, the models fitted with natural (restricted) cubic spline functions perform well and track the curvilinearity better than nonlinear functions that were examined.

### 10. Demonstration of use of the selected best fit model

In general, the natural spline predictor with knots represented by t1, t2 and t3 takes the following form;

$$
Y = \beta_0 + \beta_1 X + \beta_2 X_s + \varepsilon \tag{8}
$$

Where  $X<sub>S</sub>$  corresponds to value in X as follows:

$$
Xs = g(X) = (X - t1)3_{+} - (X - t2)3_{+} \frac{(t3 - t1)}{(t3 - t2)} + (X - t3)3_{+} \frac{(t2 - t1)}{(t3 - t2)}
$$
(9)

and the value of the positive part functions depend on the values of the knots as follows;

$$
(X - t1)3 = (X - t1)3, if X > t1 and (X - t1)3 = 0, if X < t1
$$
 (10)

$$
(X - t2)3+ = (X - t2)3+, if X > t2, and (X - t2)3+ = 0, if X < t2
$$
 (11)

$$
(X - t3)3+ = (X - t3)3+, if X > t3, and (X - t3)3+ = 0, if X < t3
$$
 (12)

Where t1, t2 and t3 for the above models are  $10^{th}$ ,  $50^{th}$  and  $90^{th}$  percentiles and are called knots. The values of knots differ from species and models.

To demonstrate use of the selected models for *Quercus lanata* – model 7, the knots t1, t2 and t3 are 0.028, 0.167 and 0. 408 as generated by the model. The model 7 has been fitted with volume as function of basal area in meter square (BA) i.e

$$
BA = \pi r^2 \tag{13}
$$

where in

$$
r^2 = \left[\frac{dbh}{2 \times 100}\right]^2\tag{14}
$$

Where r is radius in meters and dbh is diameter at breast height in centimeters.

Therefore, *Quercus lanata* with diameter of 64 cm resulting in basal area of 0.321699087 m<sup>2</sup>, the volume can be estimated using the above equation (model 7) as below. But first the value of BA.m2 has to be calculated, which is;

$$
BA = \pi r^2 = \frac{\pi^{*64^2}}{200^2} = 0.321699087 \text{ m}^2
$$
  
\n
$$
g(X) = (X - t1)^3 + (X - t2)^3 \frac{(t3 - t1)}{(t3 - t2)} + (X - t3)^3 \frac{(t2 - t1)}{(t3 - t2)}
$$
  
\n
$$
g(BA) = (BA - t1)^3 + (BA - t2)^3 \frac{(t3 - t1)}{(t3 - t2)} + (BA - t3)^3 \frac{(t2 - t1)}{(t3 - t2)}
$$
  
\n
$$
g(BA) = (0.321699087 - 0.028)^3 + (0.321699087 - 0.167)^3 \frac{(0.408 - 0.028)}{(0.408 - 0.167)} + 0
$$
  
\n
$$
= (0.293699087)^3 + (0.154699087)^3 \frac{(0.38)}{(0.241)} + 0
$$
  
\n
$$
= (0.293699087)^3 + (0.154699087)^3 \frac{(0.38)}{(0.241)} + 0
$$
  
\n
$$
= 0.025334235 - 0.003702229*1.5767635
$$
  
\n
$$
= 0.025334235 - 0.005837539
$$
  
\n
$$
= 0.01949669
$$

Hence, the volume predicted for this tree by the selected model (model 7) is

$$
V = \beta_0 + \beta_1 . BA + \beta_2 BA . m_2 + \varepsilon
$$
  
= -0.056893 + 7.518939 \* 0.321699087 + (-0.448535 \* 0.01949669)  
= -0.056893 + 2.4188358 - 0.00874495  
= **2.3531978** m<sup>2</sup>

Similarly, to demonstrate model 15 with t1, t2 and t3 of 0.376, 2.607 and 9.789 respectively, we considered this same tree but with height, i.e dbh = 64 cm resulting in BA =  $0.3216990877$  m<sup>2</sup> and height (H) =  $26.7$  m.

$$
BAH = 0.3216990877 \times 26.7
$$
  
= 8.5893656  

$$
g(X) = (X - t1)^3 + (X - t2)^3 \frac{(t3 - t1)}{(t3 - t2)} + (X - t3)^3 \frac{(t2 - t1)}{(t3 - t2)}
$$
  

$$
g(BAH) = (BAH - t1)^3 - (BAH - t2)^3 \frac{(t3 - t1)}{(t3 - t2)} + (BAH - t3)^3 \frac{(t2 - t1)}{(t3 - t2)}
$$

$$
= (8.5893656 - 0.376)^{3} + (8.5893656 - 2.607)^{3} + \frac{(9.789 - 0.376)}{(9.789 - 2.607)} + 0
$$
\n
$$
= (8.2133656)^{3} + (5.9823656)^{3} + \frac{(9.413)}{(7.182)} + 0
$$
\n
$$
= (8.2133656)^{3} + (5.9823656)^{3} + 1.3106377 + 0
$$
\n
$$
= 554.068514 - 214.101081 * 1.3106377 + 0
$$
\n
$$
= 554.068514 - 304.6301631
$$
\n
$$
= 273.4595645
$$

Hence, the volume predicted by model 15 for this tree is;

$$
V = \beta_0 + \beta_1. BAH. m3 + \beta_2 BAH. m3_2 + \varepsilon
$$
  
= 0.0014647 + 0.4036372 \* 8.5893656 + (-0.0024536 \* 273.4595645)  
= 0.0014647 + 3.4669875 + (-0.67096039)  
= 2.79749181 m<sup>3</sup>

The field measured volume for this particular tree with DBH of 64 cm and height of 26.7 m is  $3.313997661 \text{ m}^3$ .

# 11. Model Performance

To assess the performance of selected models, we compared the volume predicted by selected models (7 and 15) with the volume of the tree as measured in the field. Using the equations of the selected models, volume prediction or estimation was done in R.

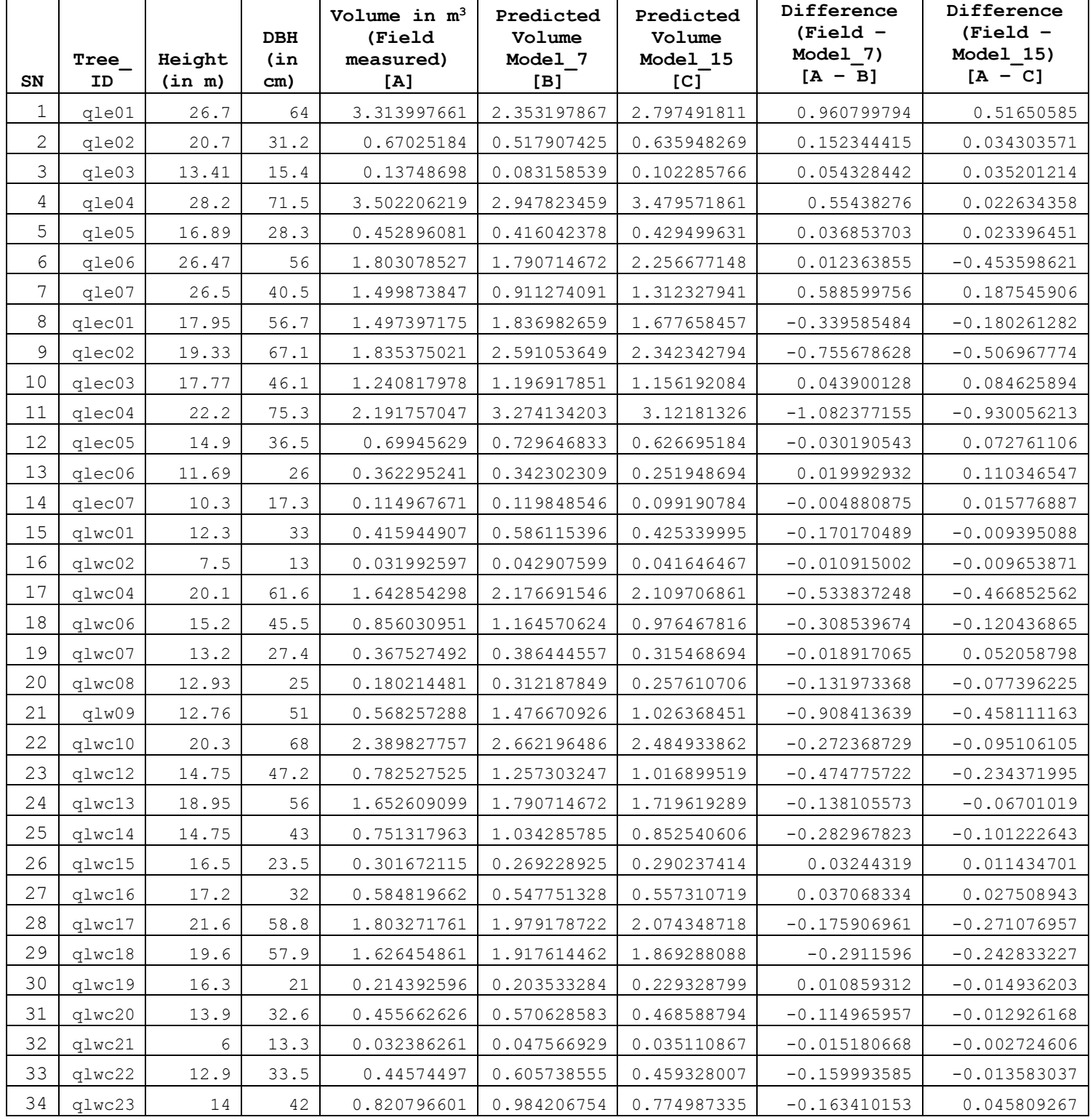

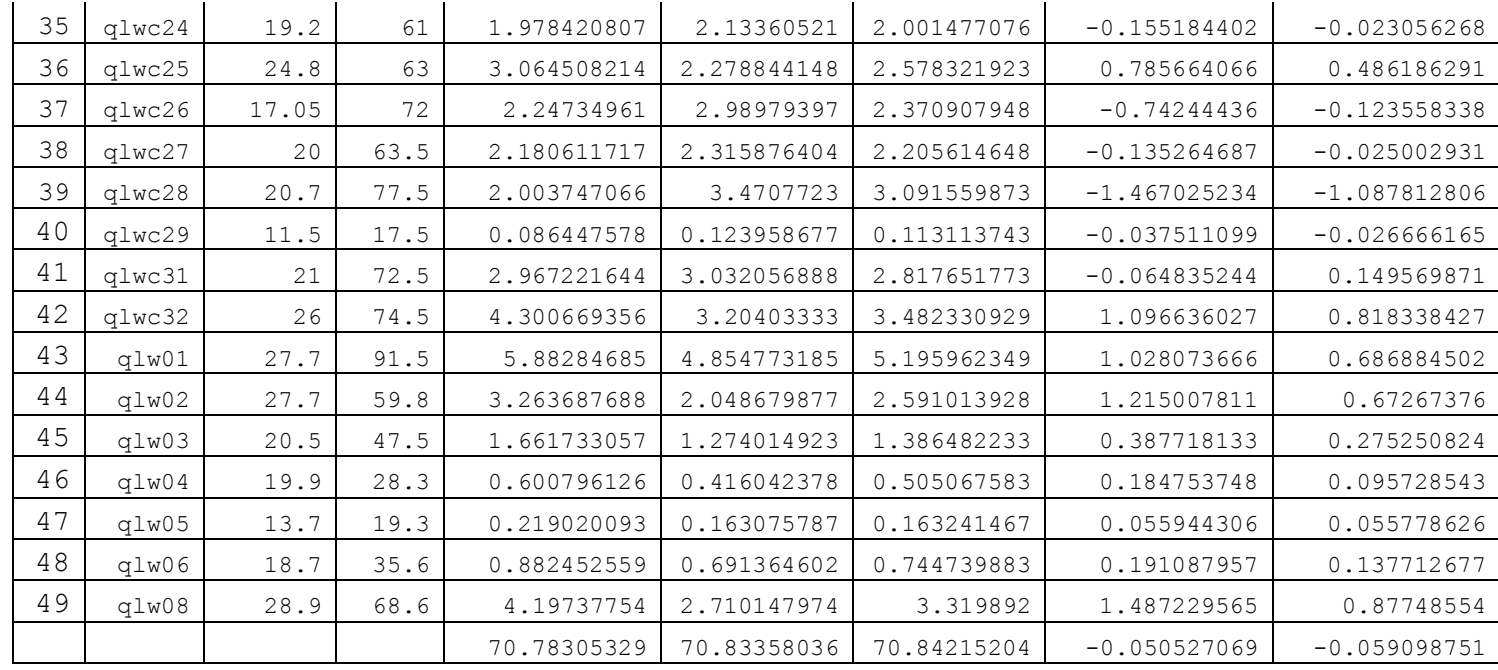

From the above table, the difference [A-B] provides difference between the volume measured in the field (actual volume) and the volume predicted by model 7. The figures with negative (-) indicates that the volume has been over-predicted by the model 7 vis-à-vis actual volume of the particular tree. And the figures without negative (-) sign indicates the under prediction of volume by the model 7.

Similarly, the difference [A-C] is the difference between the actual volume and the volume predicted by the model 15. Same explanation is applicable here – the figures with negative sign indicates overprediction of volume by the model, while those figures without (-) are under prediction of volume by the model 15.

Summation of the figures in the difference column results in  $-0.050527069$  m<sup>3</sup> and  $-0.059098751$ m<sup>3</sup> for model 7 and model 15 respectively. These indicate that the model 7 over predicts total volume for 49 trees by  $0.050527069$  m<sup>3</sup>, while the model 15 over predicts the total volume of 49 trees by 0.059098751 m<sup>3</sup>. Therefore, looking this, one may be inclined to conclude that overall, model 7 predicts slightly better than model 15.

# 12. Limitations of the model

The model has the following limitations;

- 1. The modeling has been done based on only 49 sample trees. The model can be further improved by increasing the samples.
- 2. The diameter for the samples ranges between minimum of 13 cm to 91 cm (over bark). Thus, the model prediction for trees above 91 cm must be done with caution.

# 13. Conclusion

Unlike our observations on modelling other broadleaf species, for *Quercus lanata*, the model Model 15 (fitted with height as predictor) is found to be the best fit model having the lower AIC and BIC values vis-à-vis model Model 7 (fitted without height as predictor).

This, therefore, leads us to confidently conclude that the best model for *Quercus lanata*, out of 16 models fitted above, is model 15.

However, we consider two best fit models for *Quercus lanata,* since, two models have been fitted with height and without height as predictor. Therefore, the best fit models are;

- 1. Model 7 the best fit model for models fitted without height
- 2. Model 15 the best fit model for models fitted with height

# 14. Acknowledgement

We would like to express our heartfelt gratitude to the biomass equation development team led by Mr. Yograj Chettri, Research Officer at UWICER, formerly RDC who collected data (diameter and height) for developing merchantable volume equation for Quercus lanata, as part of their field work for biomass equation development exercise. The biomass equation development exercise was part of project implemented by Forest Resources Management Division (FRMD).

Immense gratitude is also due to Professor Timothy Gordon Gregoire, School of Forestry and Environmental Studies (FES), Yale University who has been a guide and mentor as we worked on this assignment.

Thanks are also due to our Director, Mr. Lobzang Dorji and other colleagues working in FRMD for their support and advice.

Had it not been for the immense support, guidance and encouragement that the abovementioned people have generously provided to us, this task would have remained incomplete.

### 15. References

- 1. Lee, D., Seo, Y., & Choi, J. (2017). Estimation and validation of stem volume equations for Pinus densiflora, Pinus koraiensis, and Larix kaempferi in South Korea. *Forest Science and Technology, 13*(2), 77- 82.
- 2. Umunay, P., Gregoire, T., & Ashton, M. (2017). Estimating biomass and carbon for Gilbertiodendron dewevrei (De Wild) Leonard, a dominant canopy tree of African tropical Rainforest: Implications for policies on carbon sequestration. *Forest Ecology and Management, 404*, 31-44.
- 3. White, J. C., Coops, N. C., Wulder, M. A., Vastaranta, M., Hilker, T., & Tompalski, P. (2016). Remote sensing technologies for enhancing forest inventories: A review. *Canadian Journal of Remote Sensing, 42*(5), 619-641.
- 4. Mohammadi, J., Shataee, S., & Babanezhad, M. (2011). Estimation of forest stand volume, tree density and biodiversity using Landsat ETM+ Data, comparison of linear and regression tree analyses. *Procedia Environmental Sciences, 7*, 299-304.
- 5. Fagan, M., & DeFries, R. (2009). Measurement and Monitoring of the World's Forests. *Resources for the Future, 129*.
- 6. Feng, Z. K., Yang, B.G., Luo, X., Han, G.S., Guo, X.X.,. (2008). Experiment of estimating forest stand volume with LiDAR technology. *The International Archives of the Photogrammetry, Remote Sensing and Spatial Information Sciences., XXXVII*.
- 7. McRoberts, R. E., & Tomppo, E. O. (2007). Remote sensing support for national forest inventories. *Remote Sensing of Environment, 110*(4), 412-419.
- 8. Westfall, J. A., & Patterson, P. L. (2007). Measurement variability error for estimates of volume change. *Canadian Journal of Forest Research, 37*(11), 2201-2210.
- 9. Lu, D. (2006). The potential and challenge of remote sensing-based biomass estimation. *International Journal of Remote Sensing, 27*(7), 1297-1328.
- 10. Sadiq, R. A. (2006). A new approach to log volume estimation. *Southern Journal of Applied Forestry, 30*(1), 30-39.
- 11. Hyyppä, J., Mielonen, T., Hyyppä, H., Maltamo, M., Yu, X., Honkavaara, E., & Kaartinen, H. (2005). Using individual tree crown approach for forest volume extraction with aerial images and laser point clouds.
- 12. Patterson, D. W., & Doruska, P. F. (2004). A new and improved modification to Smalian's equation for butt logs. *Forest Products Journal, 54*(4), 69.
- 13. Eerikäinen, K. (2001). Stem volume models with random coefficients for Pinus kesiya in Tanzania, Zambia, and Zimbabwe. *Canadian Journal of Forest Research, 31*(5), 879-888.
- 14. Gregoire, T. G., & Schabenberger, O. (1996). Nonlinear mixed-effects modeling of cumulative bole volume with spatially correlated within-tree data. *Journal of Agricultural, Biological, and Environmental Statistics*, 107-119.
- 15. Bi, H. (1994). Volume equations for six Eucalyptus species on the south-east tablelands of New South Wales: Research Division State Forests of New South Wales.
- 16. Laumans, P. (1994). Height-diameter functions from PIS for country-level site classification and local volume table selection. Thimphu.
- 17. Biging, G. S. (1988). Estimating the accuracy of volume equations using taper equations of stem profile. *Canadian Journal of Forest Research, 18*(8), 1002-1007.
- 18. Reed, D. D., & Byrne, J. C. (1985). A simple, variable form volume estimation system. *The Forestry Chronicle, 61*(2), 87-90.
- 19. Avery, T.E., and Burkhart, H.E. (1983). Forest Measurements, Third Edition. McGraw-Hill, Inc.
- 20. Sadiq, R. A., & Smith, V. G. (1983). Estimation of individual tree volumes with age and diameter. *Canadian Journal of Forest Research, 13*(1), 32-39.
- 21. Cochran, P. (1982). Estimating wood volumes for Douglas-fir and white fir from outside bark measurements. *Forest Science, 28*(1), 172-174.
- 22. Bredenkamp, B. (1982). Volume regression equations for Eucalyptus grandis on the coastal plain of Zululand. *South African Forestry Journal, 122*(1), 66-69.
- 23. Cao, Q. v., & Burkhart, H. E. (1980). Cubic-foot volume of loblolly pine to any height limit. *Southern Journal of Applied Forestry, 4*(4), 166-168.
- 24. Cao, Q. V., Burkhart, H. E., & Max, T. A. (1980). Evaluation of two methods for cubic-volume prediction of loblolly pine to any merchantable limit. *Forest Science, 26*(1), 71-80.
- 25. Goulding, C. (1979). Cubic spline curves and calculation of volume of sectionally measured trees. *NZJ For. Sci, 9*(1), 89-99.
- 26. Burkhart, H. E. (1977). Cubic-foot volume of loblolly pine to any merchantable top limit. *Southern Journal of Applied Forestry, 1*(2), 7-9.
- 27. Heger, L. (1965). A trial of Hohenadl's method of stem form and stem volume estimation. *The Forestry Chronicle, 41*(4), 466-475.

# **SN Tree\_ID Height.m DBH.cm Volume.m3 BA.m2 BAH.m3 DBH2H.m3** 1 qle01 26.7 64 3.313997661 0.321699088 8.589365642 10.93632 qle02 20.7 31.2 0.67025184 0.076453799 1.582593636 2.0150208 qle03 13.41 15.4 0.13748698 0.018626503 0.249781403 0.31803156 qle04 28.2 71.5 3.502206219 0.401515176 11.32272797 14.416545 qle05 16.89 28.3 0.452896081 0.062901754 1.062410617 1.35270321 qle06 26.47 56 1.803078527 0.246300864 6.519583871 8.300992 qle07 26.5 40.5 1.499873847 0.128824934 3.413860744 4.3466625 8 qlec01 | 17.95 | 56.7 | 1.497397175 | 0.25249687 | 4.532318819 | 5.77072755 9 qlec02 19.33 67.1 1.835375021 0.353618454 6.835444725 8.70315853 qlec03 17.77 46.1 1.240817978 0.166913603 2.966054727 3.77649817 qlec04 22.2 75.3 2.191757047 0.445327827 9.886277765 12.5875998 qlec05 14.9 36.5 0.69945629 0.10463467 1.559056588 1.9850525 qlec06 11.69 26 0.362295241 0.053092916 0.620656186 0.790244 qlec07 10.3 17.3 0.114967671 0.023506182 0.242113671 0.3082687 15 | qlwc01 | 12.3 | 33 | 0.415944907 | 0.08552986 | 1.052017278 | 1.33947 qlwc02 7.5 13 0.031992597 0.013273229 0.099549217 0.12675 qlwc04 20.1 61.6 1.642854298 0.298024045 5.990283314 7.6270656 18 qlwc06 15.2 45.5 0.856030951 0.162597055 2.471475233 3.14678 qlwc07 13.2 27.4 0.367527492 0.058964553 0.778332093 0.9910032 qlwc08 12.93 25 0.180214481 0.049087385 0.634699891 0.808125 qlw09 12.76 51 0.568257288 0.204282062 2.606639115 3.318876 22 | qlwc10 | 20.3 | 68 | 2.389827757 | 0.363168111 | 7.372312648 | 9.38672 23 qlwc12 | 14.75 | 47.2 | 0.782527525 | 0.174974144 | 2.58086863 | 3.286064 24 qlwc13 18.95 56 1.652609099 0.246300864 4.667401374 5.94272 qlwc14 14.75 43 0.751317963 0.14522012 2.141996776 2.727275 qlwc15 16.5 23.5 0.301672115 0.043373614 0.715664624 0.9112125 27 | qlwc16 | 17.2 | 32 | 0.584819662 | 0.080424772 | 1.383306077 | 1.76128 qlwc17 21.6 58.8 1.803271761 0.271546703 5.865408776 7.4680704 qlwc18 19.6 57.9 1.626454861 0.263297666 5.160634248 6.5707236 qlwc19 16.3 21 0.214392596 0.034636059 0.564567762 0.71883 qlwc20 13.9 32.6 0.455662626 0.083468975 1.160218755 1.4772364 qlwc21 6 13.3 0.032386261 0.013892908 0.083357449 0.106134 qlwc22 12.9 33.5 0.44574497 0.088141309 1.137022885 1.4477025 34 qlwc23 14 42 0.820796601 0.138544236 1.939619304 2.4696 qlwc24 19.2 61 1.978420807 0.292246657 5.611135807 7.14432 qlwc25 24.8 63 3.064508214 0.311724531 7.73076837 9.84312 37 qlwc26 17.05 72 2.24734961 0.407150408 6.941914455 8.83872 qlwc27 20 63.5 2.180611717 0.316692174 6.333843489 8.0645 qlwc28 20.7 77.5 2.003747066 0.471729772 9.764806278 12.4329375

### 16. Annexure – Dataset for *Quercus lanata*

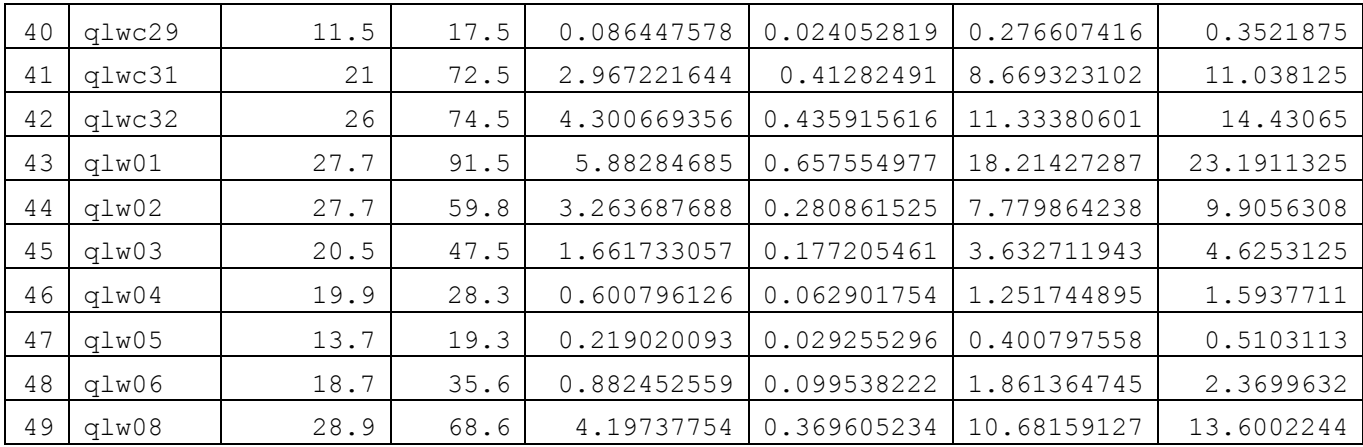